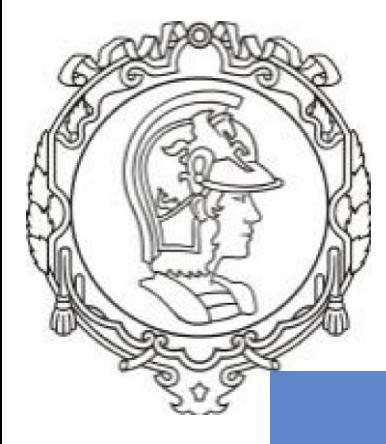

# **AULA 08 – Estudos de Tráfego: Equivalência entre cargas e número N**

[Esta Foto](https://mococa24horas.blogspot.com/2013/11/sp-340-entre-as-melhores-estradas-do.html) de Autor Desconhecido está licenciado em [CC BY](https://creativecommons.org/licenses/by/3.0/)

Mococa

Aqual

PTR 3322 - Pavimentação Rodoviária Profa. Kamilla Vasconcelos Profa. Dra. Liedi Bernucci

UNIVERSIDADE DE SÃO PAULO ESCOLA POLITÉCNICA DEPARTAMENTO DE ENGENHARIA DE TRANSPORTES

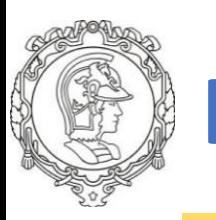

### **Introdução**

#### **Gestão de Pavimentos: Tráfego**

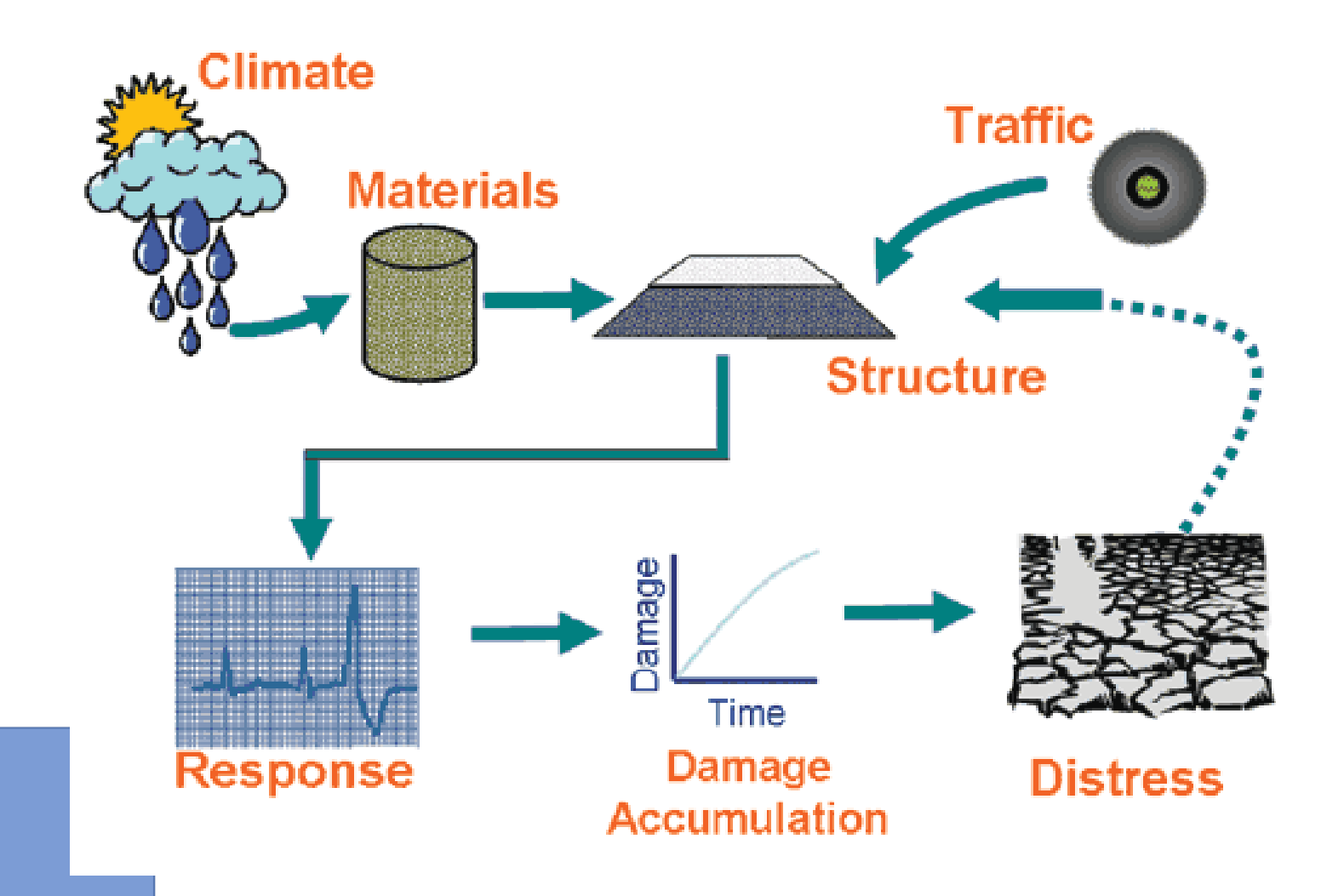

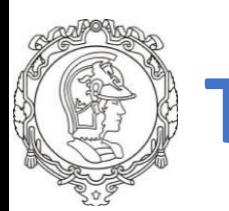

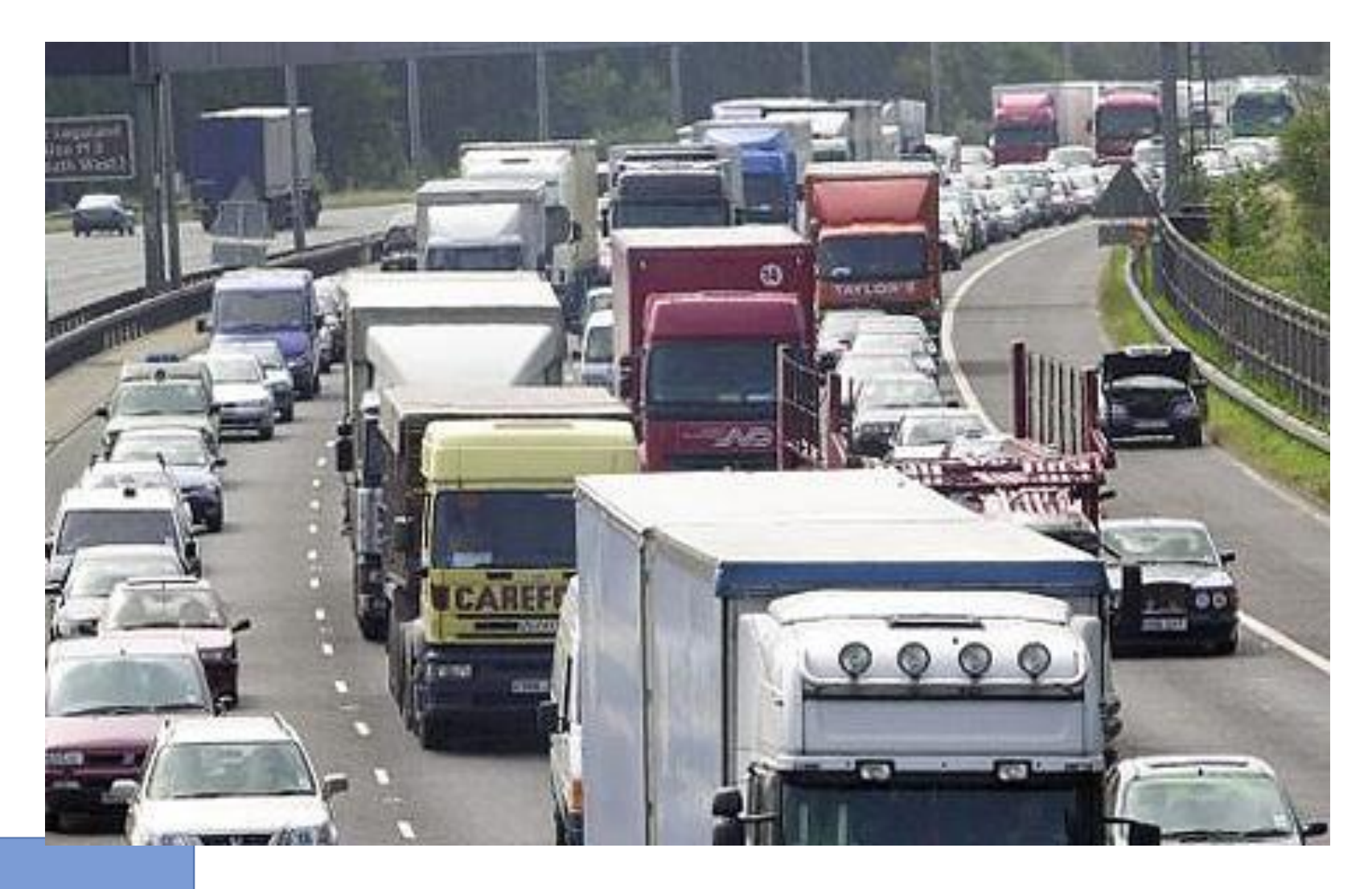

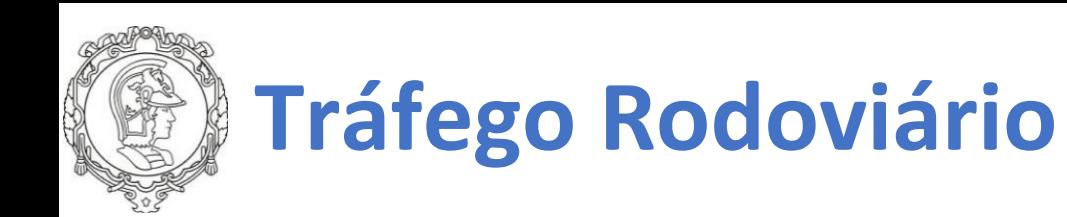

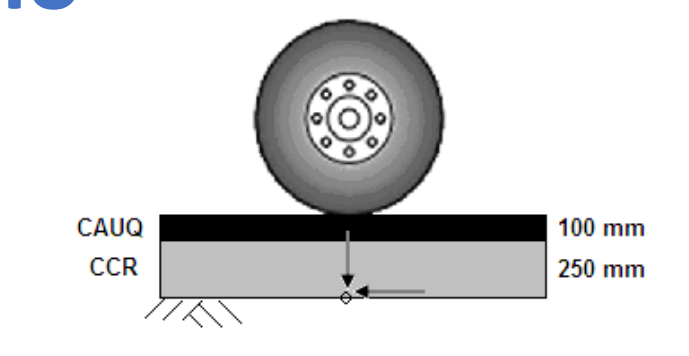

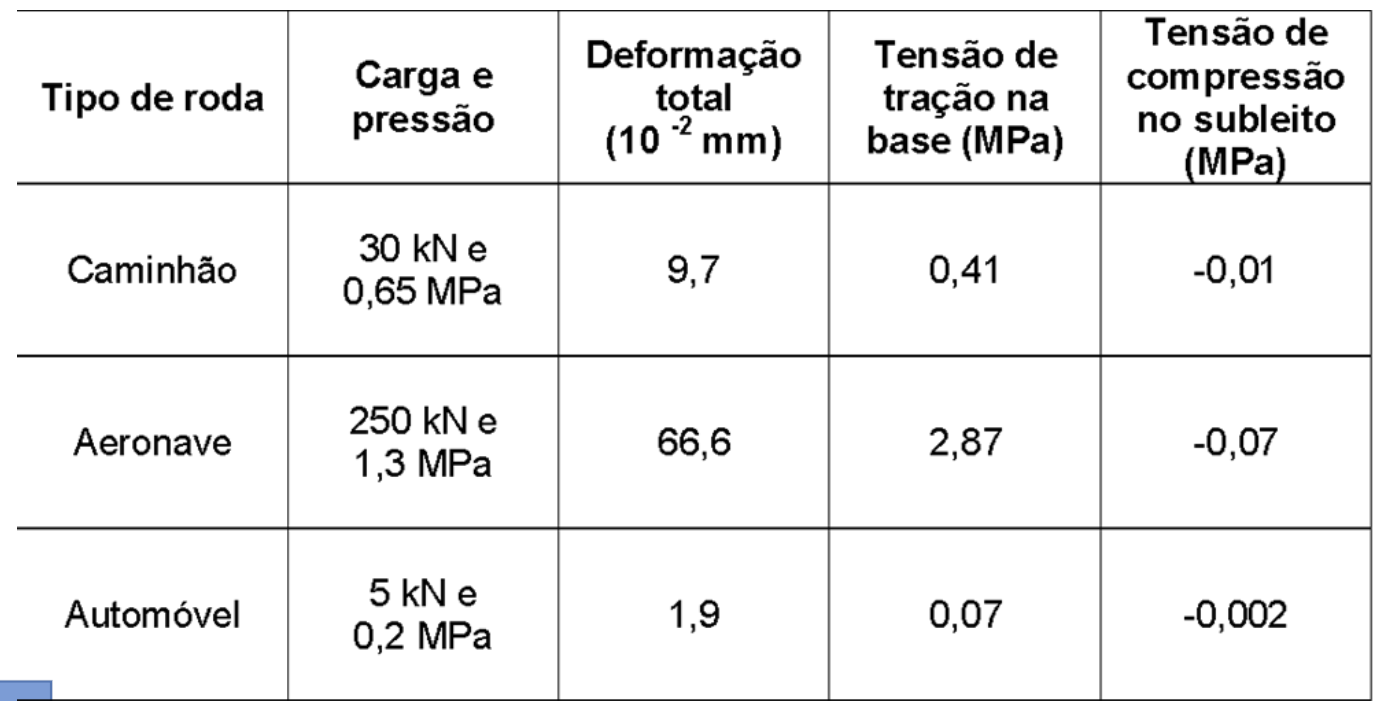

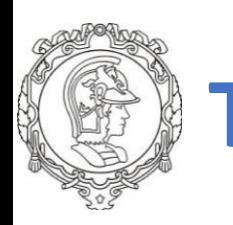

Tráfego é um dos mais **importantes fatores** no projeto de pavimentos. A avaliação do seu efeito sobre os pavimentos é **tarefa complexa** e constitui uma das maiores dificuldades para tornar **racional o projeto** deste tipo de estrutura.

Fatores que concorrem para a complexidade do problema incluem:

- **Heterogeneidade das configurações dos eixos** dos veículos que compõem a frota;
- **Variações** nos valores das **cargas** de eixo e **pressões** de inflação dos pneumáticos, bem como variações destas ao longo do período de projeto;
- Variações na **velocidade** das cargas de eixo, condicionadas pela geometria da via e volume de tráfego;
- Efeito do **meio ambiente** (temperatura e umidade);
- Comportamento dos **materiais** das camadas do pavimento e do subleito.

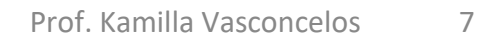

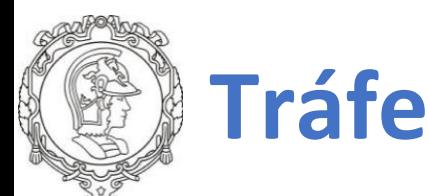

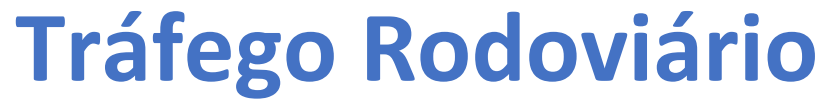

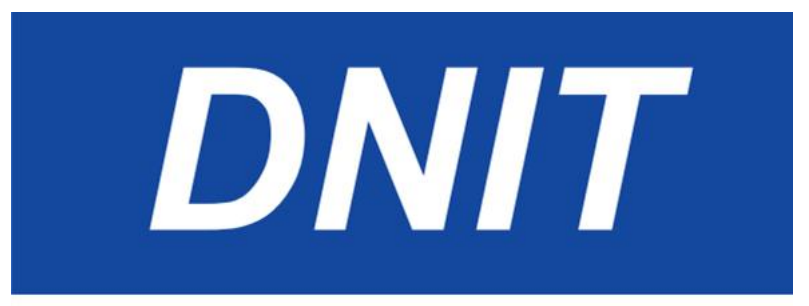

Publicação IPR - 723

#### **MANUAL DE ESTUDOS DE TRÁFEGO**

2006

**MINISTÉRIO DOS TRANSPORTES** DEPARTAMENTO NACIONAL DE INFRA-ESTRUTURA DE TRANSPORTES DIRETORIA DE PLANEJAMENTO E PESQUISA<br>COORDENAÇÃO-GERAL DE ESTUDOS E PESQUISA **INSTITUTO DE PESQUISAS RODOVIÁRIAS** 

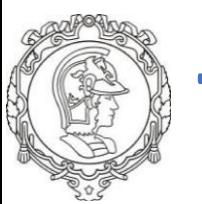

**Principais eixos:**

- **Eixo simples de roda simples (ESRS)**
- **Eixo simples de roda dupla (ESRD)**
- **Eixo tandem duplo (ETD)**
- **Eixo tandem triplo (ETT)**

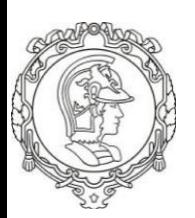

**Eixos simples**

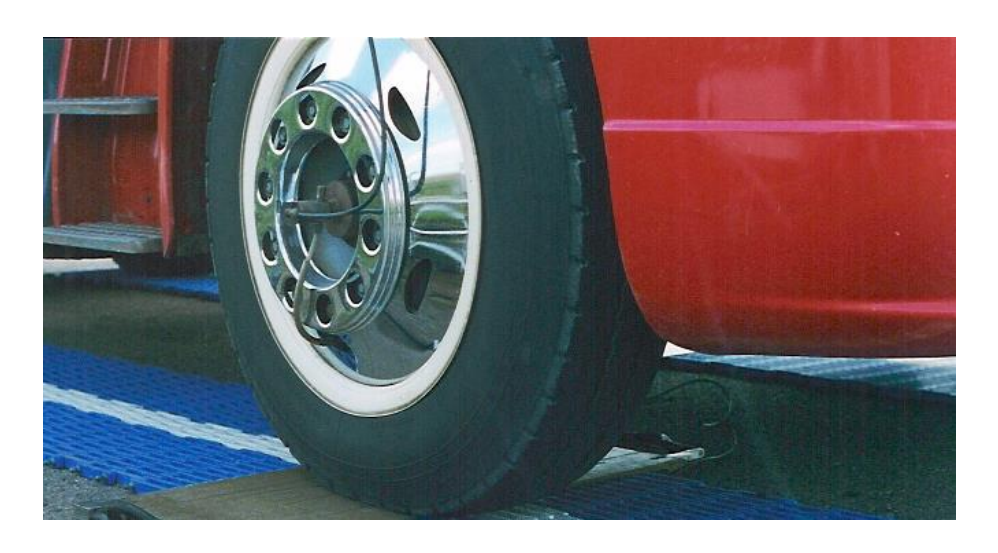

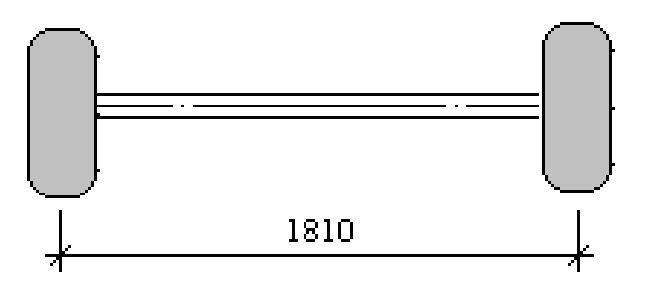

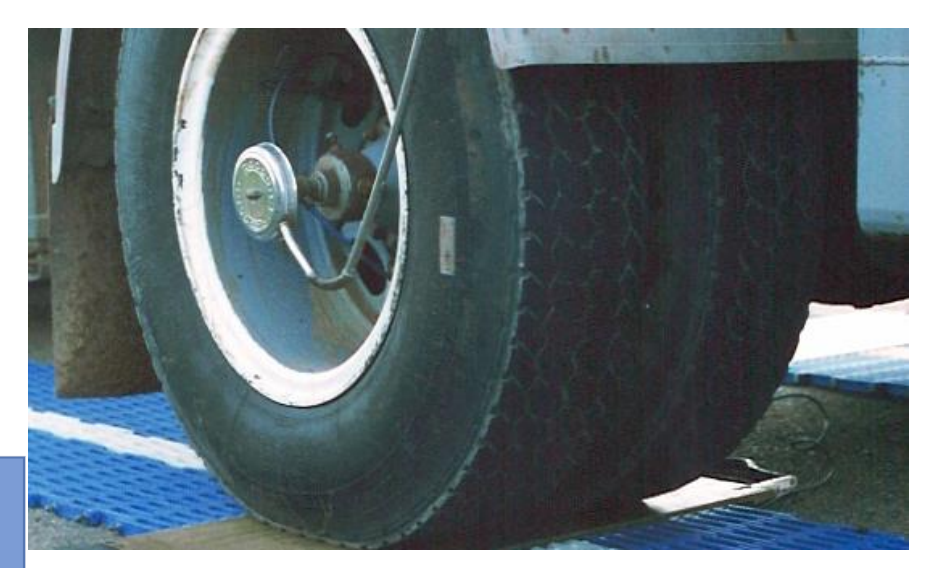

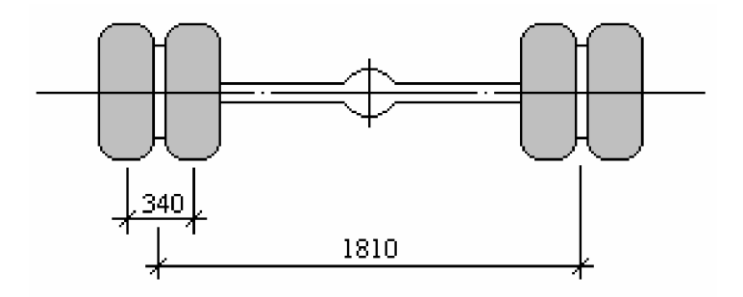

Apud: José Tadeu Balbo

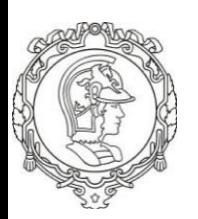

#### **Eixos tandem**

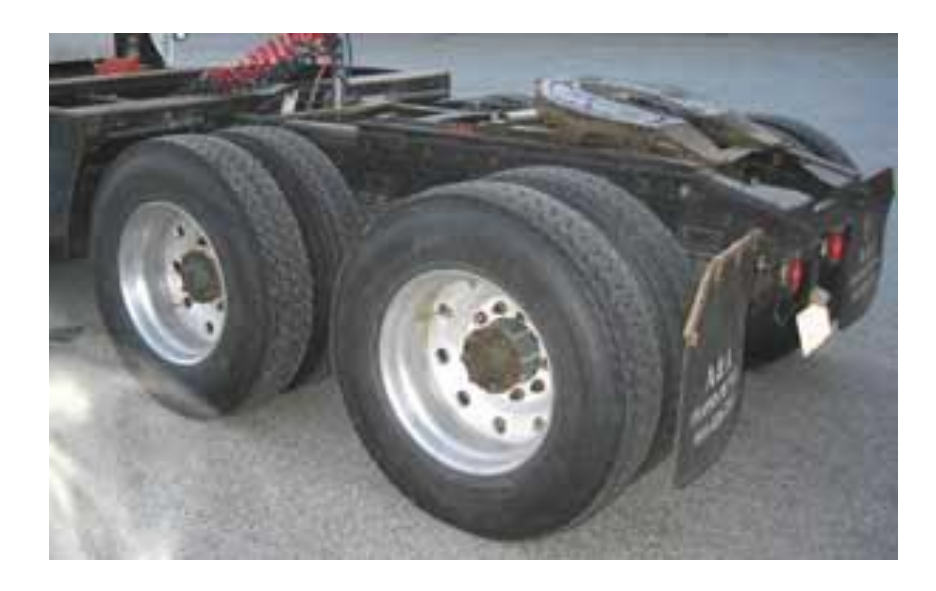

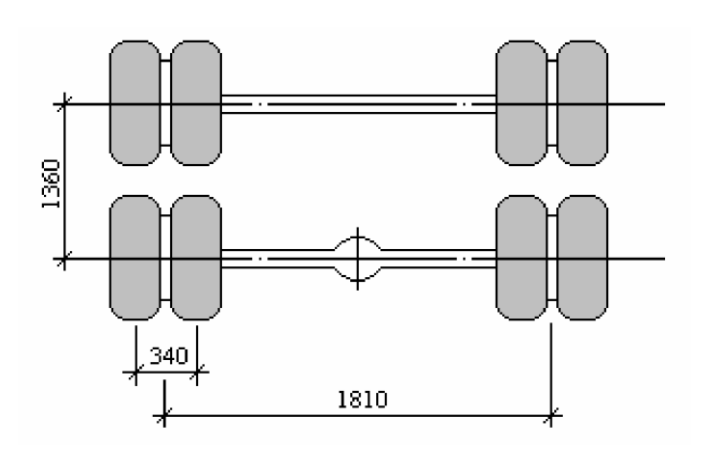

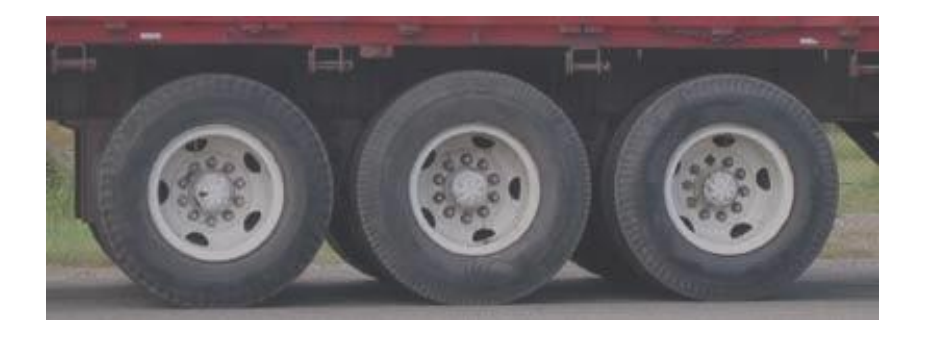

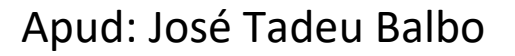

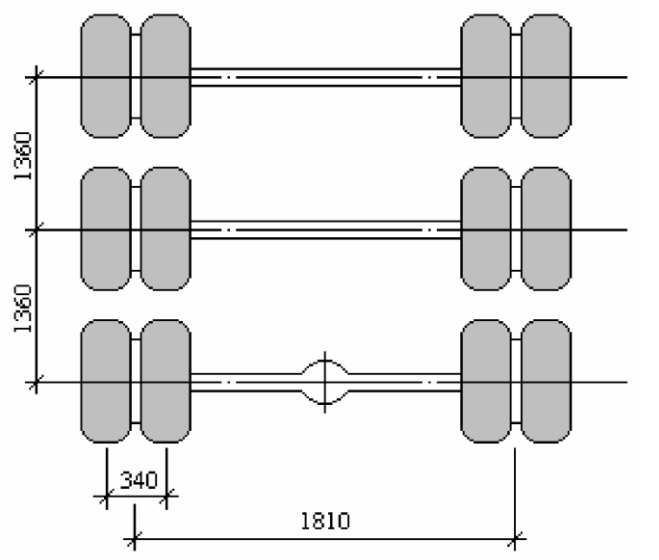

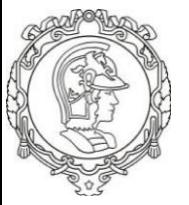

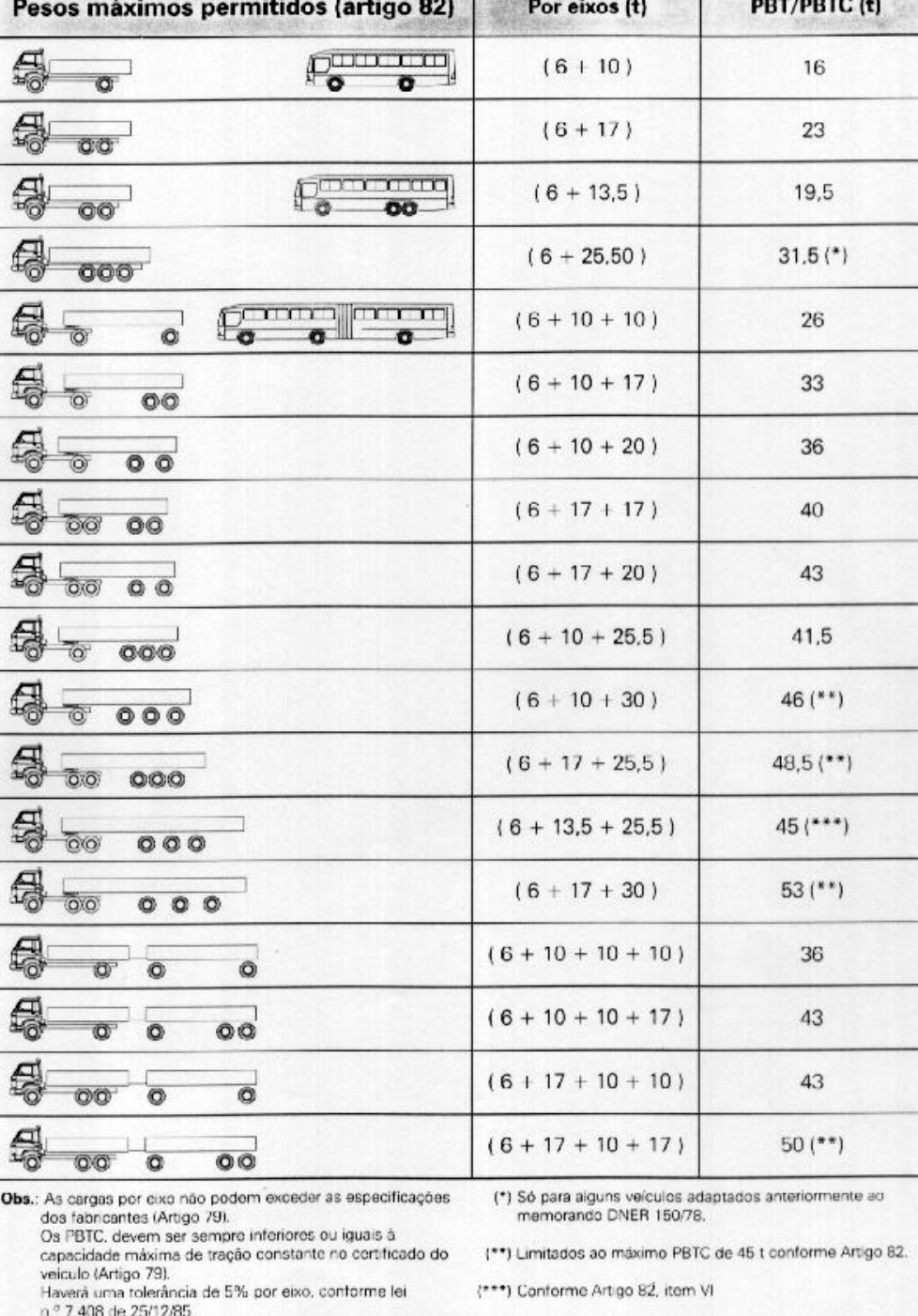

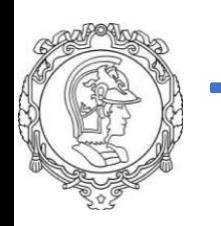

#### **EIXO PADRÃO - Número de Repetições**

O pavimento é muitas vezes dimensionado pelo **número de repetições** de um eixo padrão **(8,2 tf = 80 kN)**.

Quando a carga não é igual à carga padrão ou consiste num eixo em tandem duplo ou triplo, esta é **convertida** por um **Fator de Equivalência de Carga**.

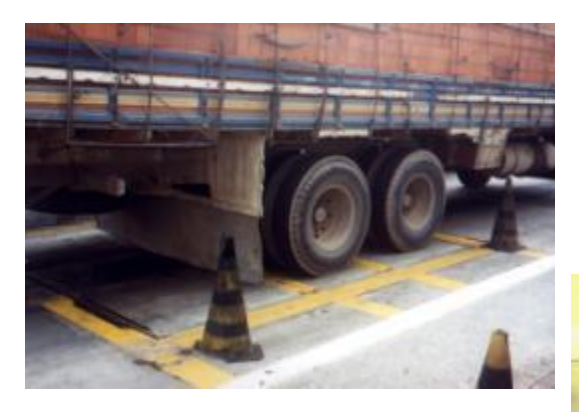

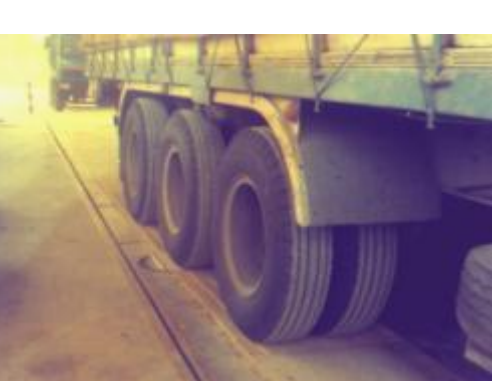

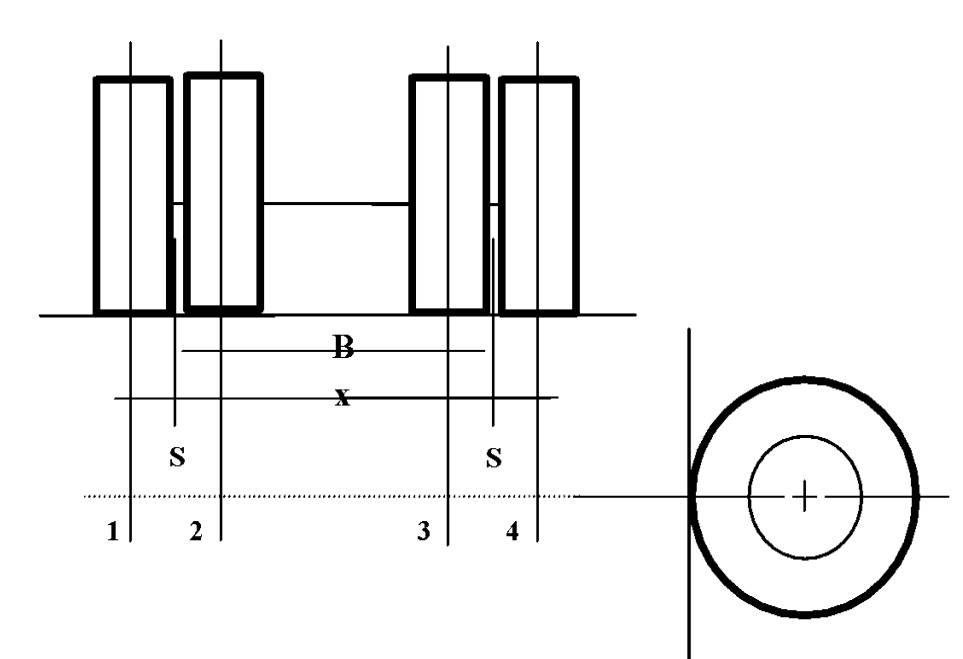

- **B** Bitola
- S Distância entre os centros das áreas de contato das componentes de uma roda dupla

#### **Eixo padrão simples de roda dupla (ESRD)**

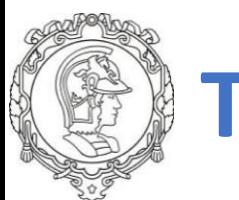

#### **Lei da Balança**

#### **Estabelecimento de limites de peso e dimensões**

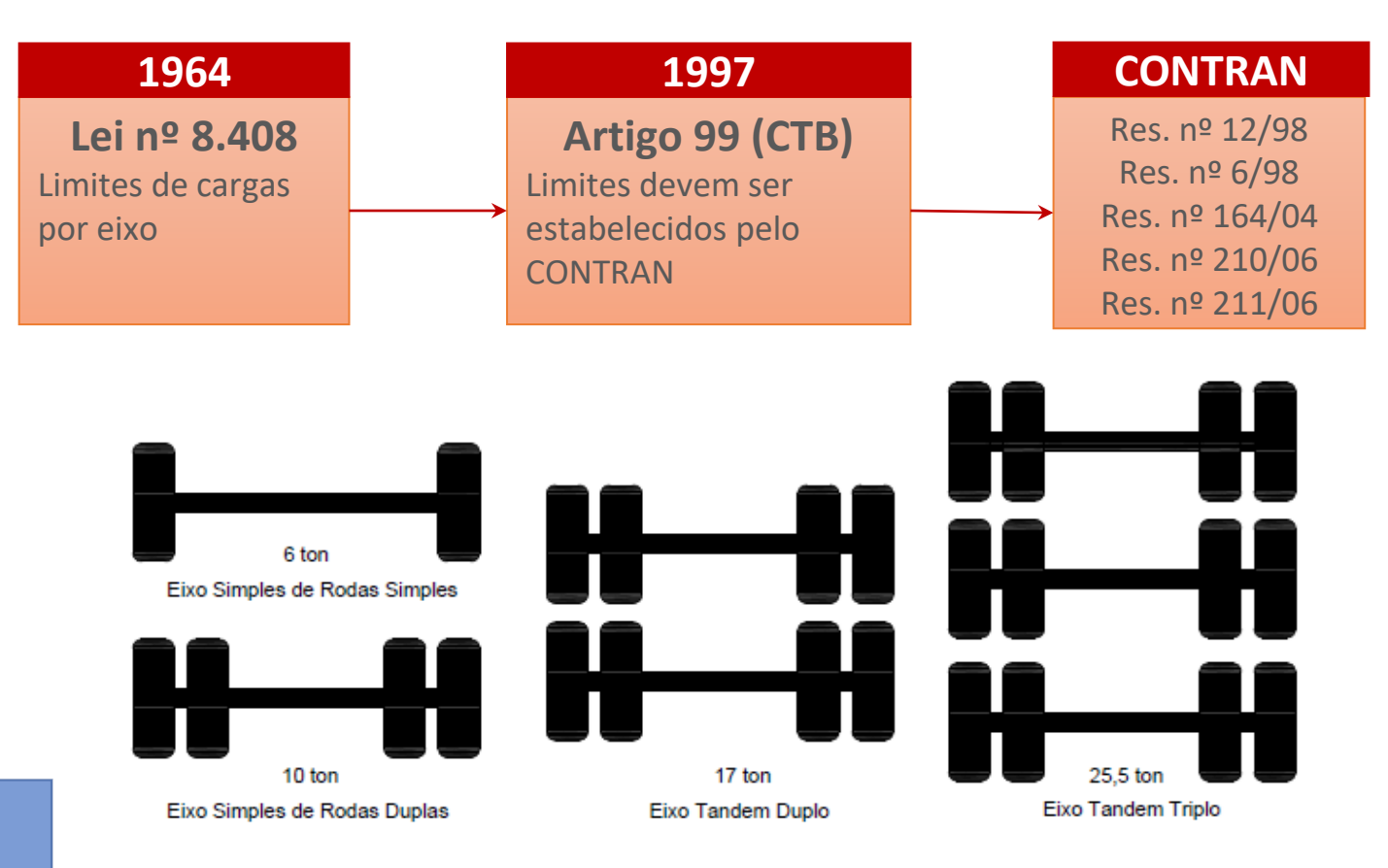

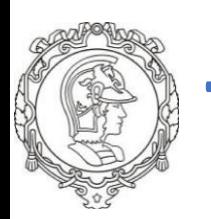

#### **Lei da Balança**

#### **Estabelecimento de tolerância máxima**

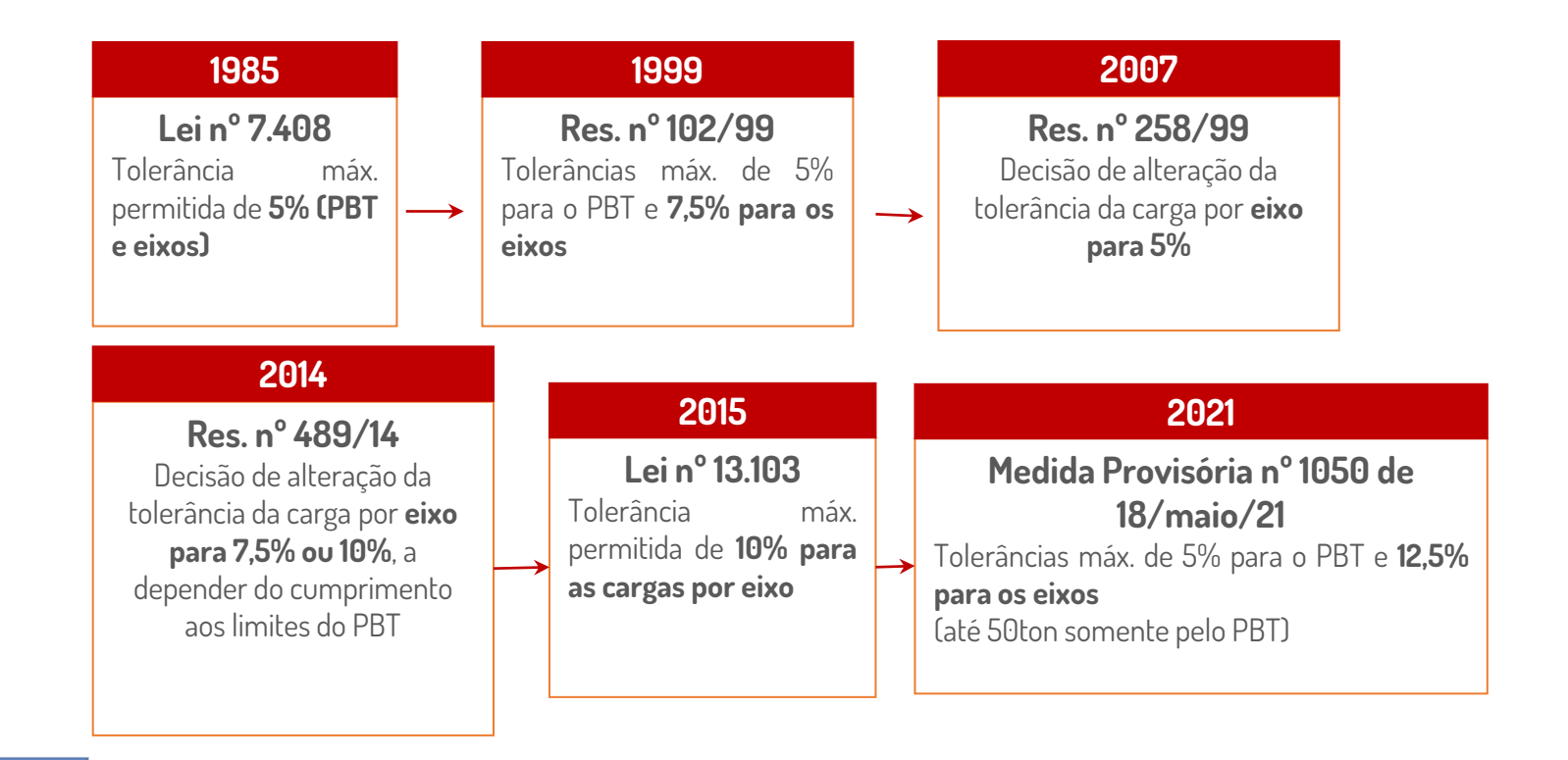

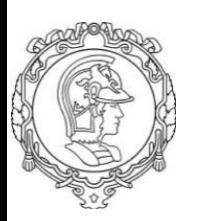

#### **MEDIDA PROVISÓRIA Nº 1.050, DE 18/05/2021**

Altera a [Lei nº 7.408, de 25 de novembro de 1985](http://www.planalto.gov.br/ccivil_03/leis/L7408.htm), e a [Lei nº 9.503, de 23 de setembro de 1997](http://www.planalto.gov.br/ccivil_03/leis/l9503compilado.htm) - Código de Trânsito Brasileiro.

Artigo 1º.

I - **5%** sobre os limites de **peso bruto total**;

II **12,5%** sobre os limites de **peso bruto transmitido por eixo** de veículos à superfície das vias públicas.

§ 1º Para fins de fiscalização de veículos com **peso bruto total igual ou inferior** a **50 toneladas**, admite-se tolerância **superior** à prevista no inciso II do caput (12,5% no eixo), desde que respeitados a tolerância prevista no inciso I do caput (5% sobre os limites de peso bruto total) e o limite técnico por eixo definido pelo fabricante. Art. 3º Esta Lei vigerá até 30 de abril de 2022

# **Fator de Equivalência de Carga (FEC)**

**FEC define o "dano" causado pela passagem sobre um pavimento de um eixo em questão quando comparado ao "dano" causado pela passagem do eixo padrão.**

**FEC = 9 está associado a um eixo cuja passagem representa a passagem de 9 eixos padrão.** 

**Portanto,** 

- **eixos simples com carga > 8,2 tf terão FEC > 1, e**
- **eixos simples com carga < 8,2 tf terão FEC < 1**

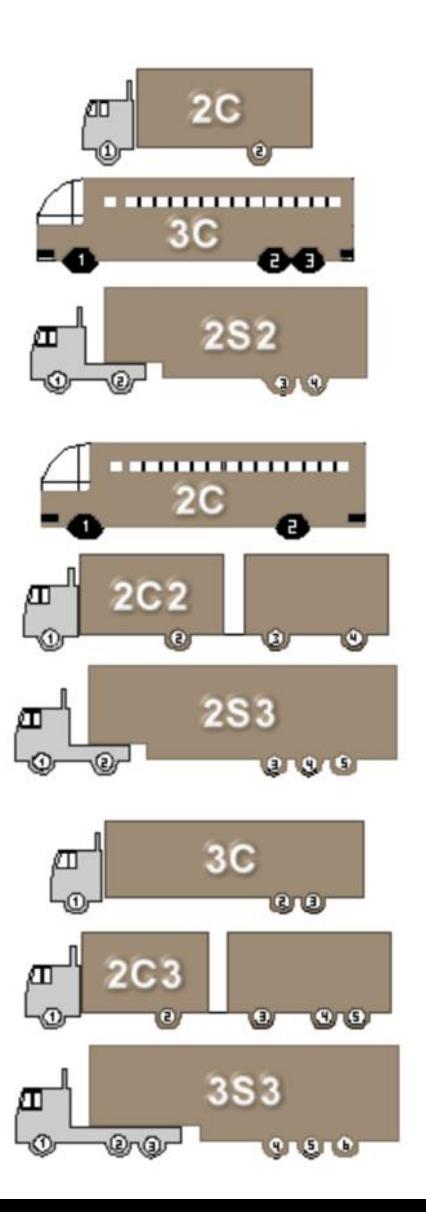

# **Fator de Equivalência de Carga**

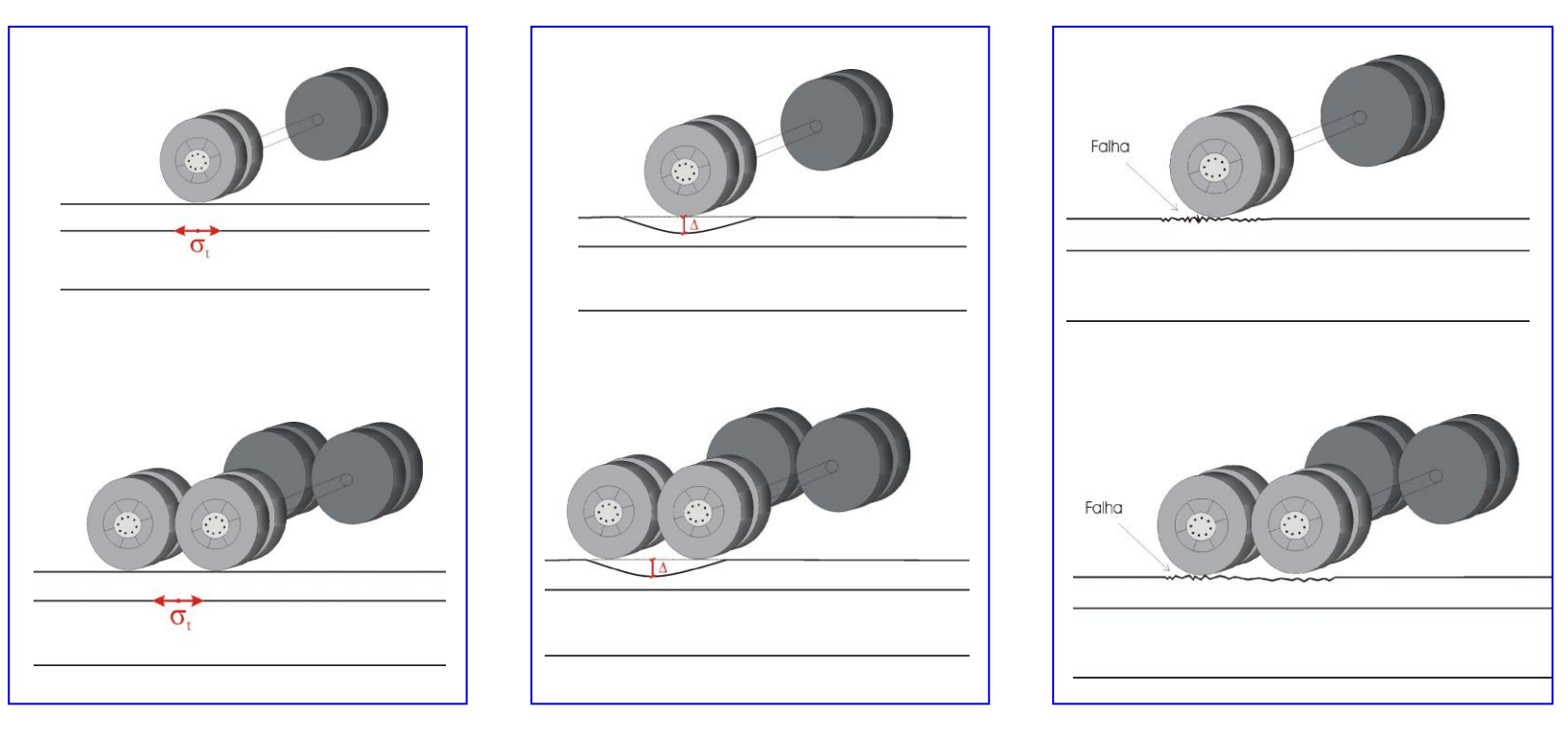

**FEC tradicionais** (**USACE**) Turnbull et al. (1962):

**Afundamento plástico no subleito, a 70 cm de profundidade, tendo como limite o padrão de 1 polegada.**

# **Fator de Equivalência de Carga**

• O dimensionamento da estrutura de pavimento é sensível à ordem de grandeza do parâmetro que simula a ação do tráfego, por sua vez função dos **Fatores de Equivalência de Cargas (FEC)** usados para **converter** os **números de solicitações das diversas cargas de eixo** em **números equivalentes de solicitações de eixo padrão**.

• **FEC´s do método do DNER/DNIT são os mesmos propostos pelo USACE (Corpo de Engenheiros Americanos)**.

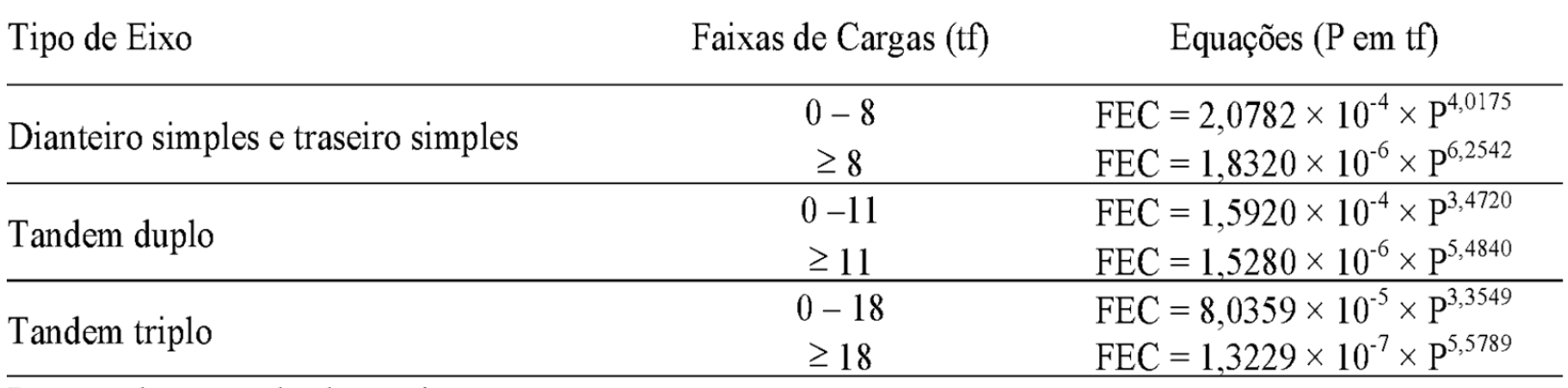

 $P =$  peso bruto total sobre o eixo

### **Fator de Equivalência de Carga**

#### **Fatores do DNER PRO 159/85 (AASHTO)**

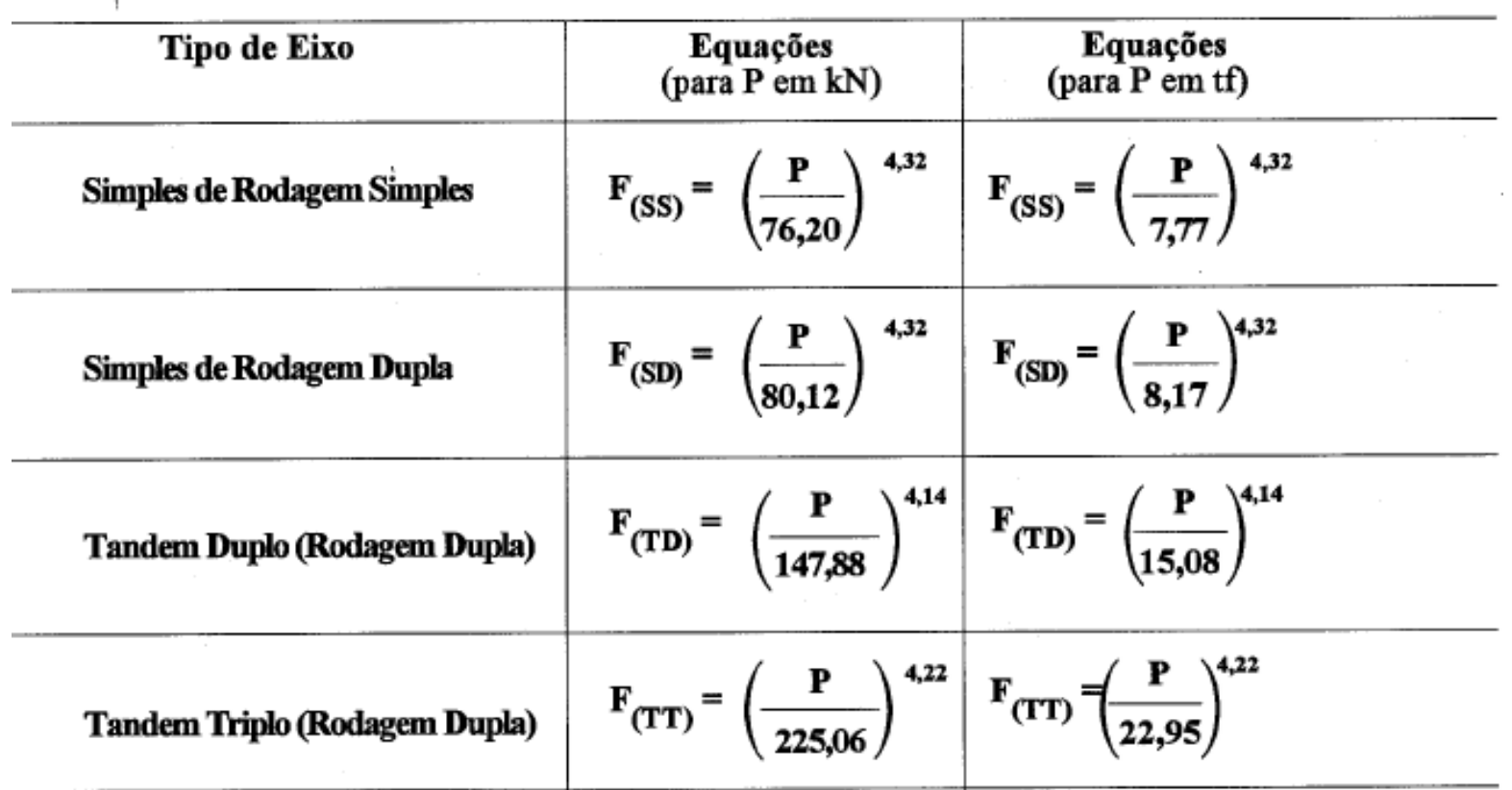

Onde:

 $P = P$ eso bruto total sobre o eixo.

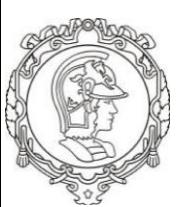

#### **Número N**

O projeto de pavimentos é baseado no **número total de passagens do eixo padrão** durante o período de projeto. Para traduzir todos os eixos em termos do eixo padrão é necessária a utilização de **Fatores de Equivalência de Carga (FEC)**.

Os **FEC's** mais utilizados são:

**USACE** (*United States of America Corps of Engineers*)

**AASHTO** (*American Assoc. of State and Highway Transportation Officials*).

O **FEC** define o **"dano"** causado pela passagem sobre um pavimento de um eixo em questão quando comparado ao "dano" causado pela passagem do eixo simples de roda dupla de **8,2 tf (eixo padrão)**.

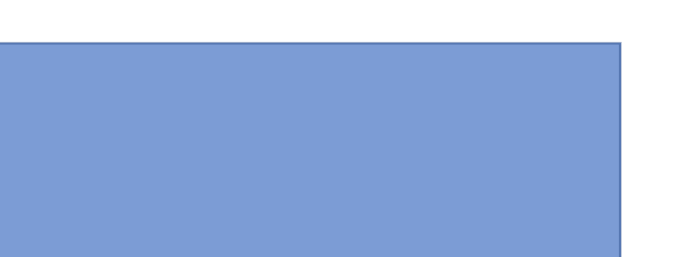

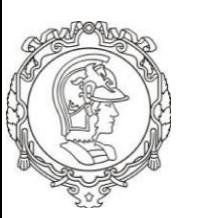

### **Fator de Carga**

**Enquanto o FEC trata da correspondência entre um único conjunto de eixo (simples, duplo ou** triplo) e o eixo padrão simples de roda dupla, FC é relativo a todos os conjuntos de eixo que **operam na via**

#### **FC é um FEC ponderado pelos diversos conjuntos de eixo da frota de veículos (Conceito associado à frota)**

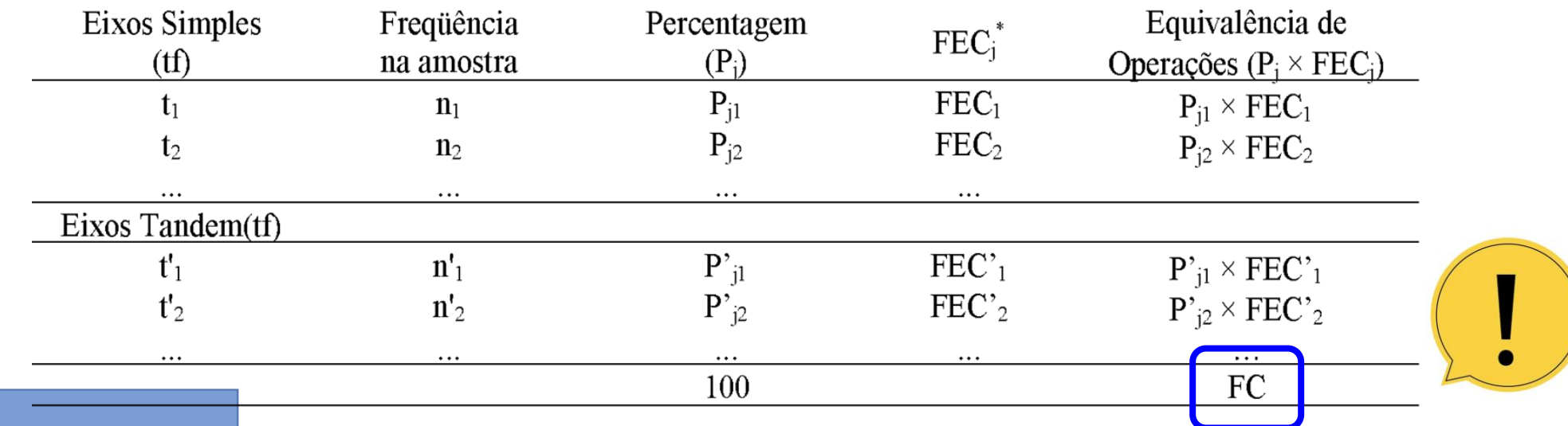

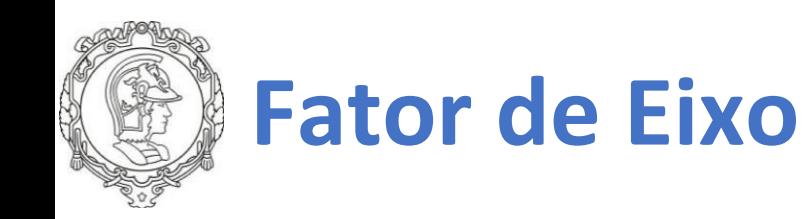

**- Conceito associado à frota, e não a cada categoria de veículo** 

 $FE = n/V_t$ 

n = número total de eixos da frota

 $V_t$  = volume total do tráfego na amostragem

**FE** =  $(p_2/100) \times 2 + (p_3/100) \times 3 + ... + (p_n/100) \times n$ 

 $p_2$  = % veículos de 2 eixos  $p_3$  = % veículos de 3 eixos p<sub>n</sub> = % veículos de n eixos

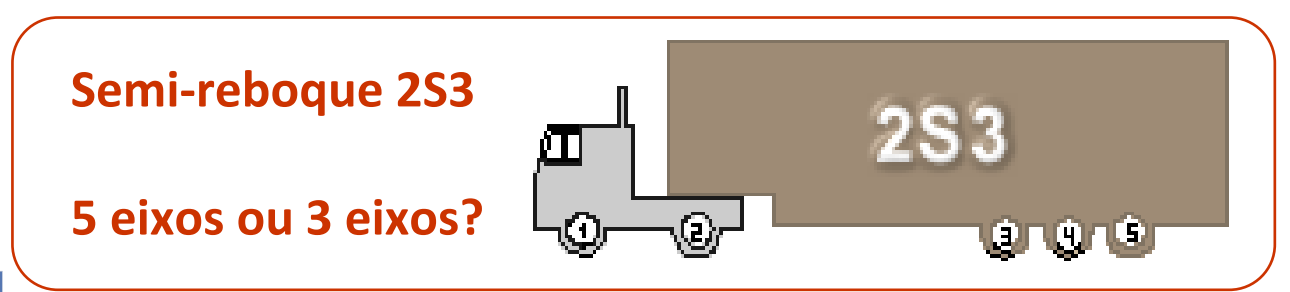

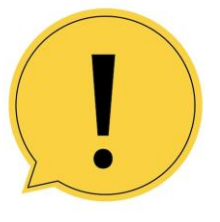

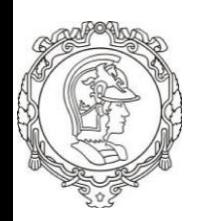

## **Equivalência de Operações**

#### **Trabalho original (Turnbull et al., 1962)**

- **Não é definido especificamente um FC ou um FE**
- **Total de Equivalência de Operações = FE × FC × VMDa**

desde que FE seja calculado através do conjunto de eixos

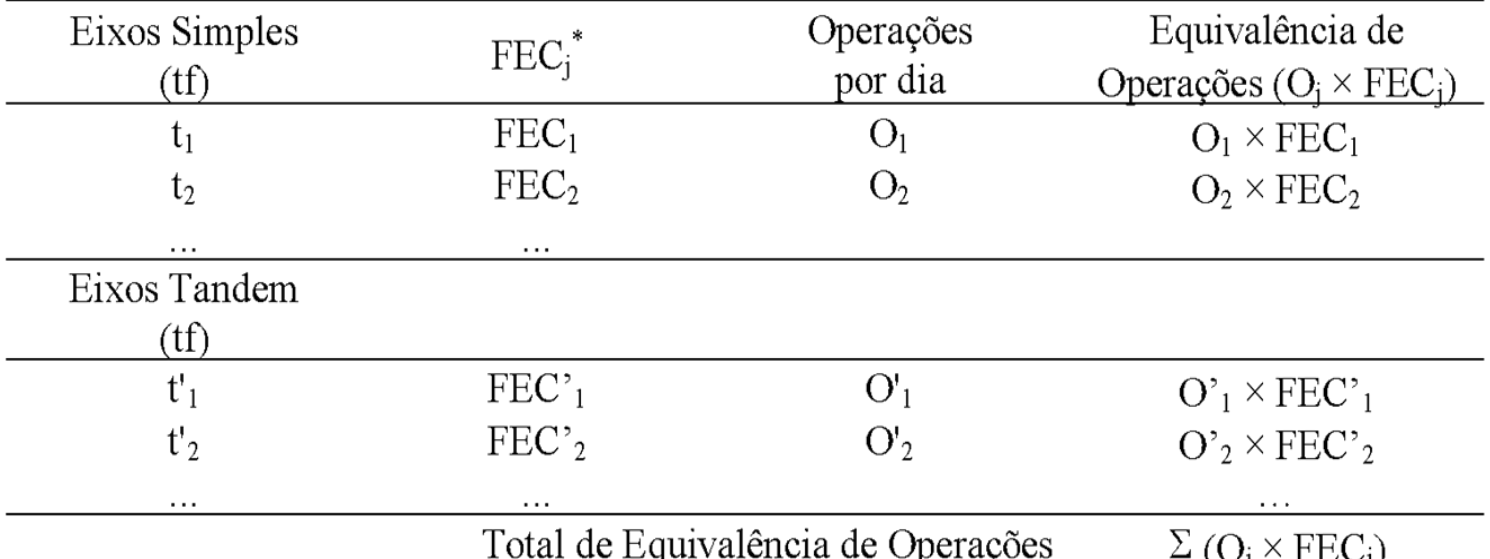

\* Chamado FATOR DE EQUIVALÊNCIA DE OPERAÇÕES no trabalho original

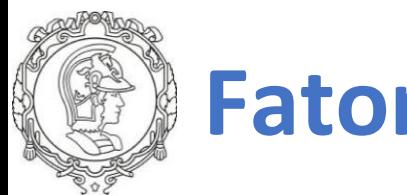

#### **Fator de Veículo**

- **Métodos iguais desde que FE seja calculado com base nos "CONJUNTOS DE EIXO"**
- **Encontra-se por vezes o uso do conceito de "eixos individuais" para cálculo de FE**
- **As duas expressões de FV podem levar a valores diferentes (impacto no número N)**

| a) $FV = FE \times FC$ (conceito de frota)                                                                                 | TIPO DE EIXO |
|----------------------------------------------------------------------------------------------------|--------------|
| b) $FV = \Sigma (Pi \times FVi) / 100$ (conceito de categoria de<br>veículo) Queiróz (1982) – pesquisa ICR – FEC da AASHTO | CATEGORIA    |

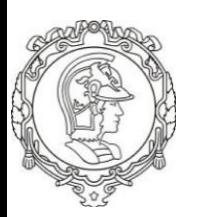

#### **Fator de Veículo**

É importante ainda observar que o **FV** será bastante diferente caso se considere somente a **frota de veículos comerciais** ou se considere o **tráfego total**, incluindo os veículos de menor peso e conseqüentemente FEC's desprezíveis.

Vale alertar para que se mantenha coerência na determinação do **número N**, ou seja, no caso de se calcular o **FV a partir do tráfego total deve-se usar o VMD total**. No caso de calcular-se o **FV a partir apenas dos veículos comerciais**, deve-se considerar o **VMD relativo aos veículos comerciais**.

**QUALQUER UM DOS DOIS PROCEDIMENTOS LEVARÁ AO MESMO NÚMERO N.**

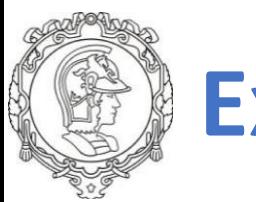

**VMDa por categoria de veículo (TOTAL = 475):**

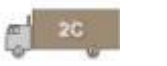

**2C = 140 (2 eixos individuais / 2 conjunto de eixos)**

**3C = 196 (3 eixos individuais / 2 conjunto de eixos)**

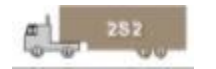

**2S2 = 9 (4 eixos individuais / 3 conjunto de eixos)**

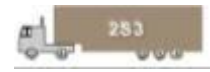

**2S3 = 115 (5 eixos individuais / 3 conjunto de eixos)**

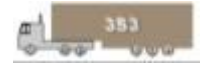

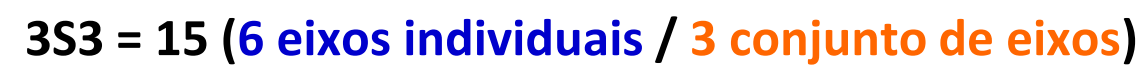

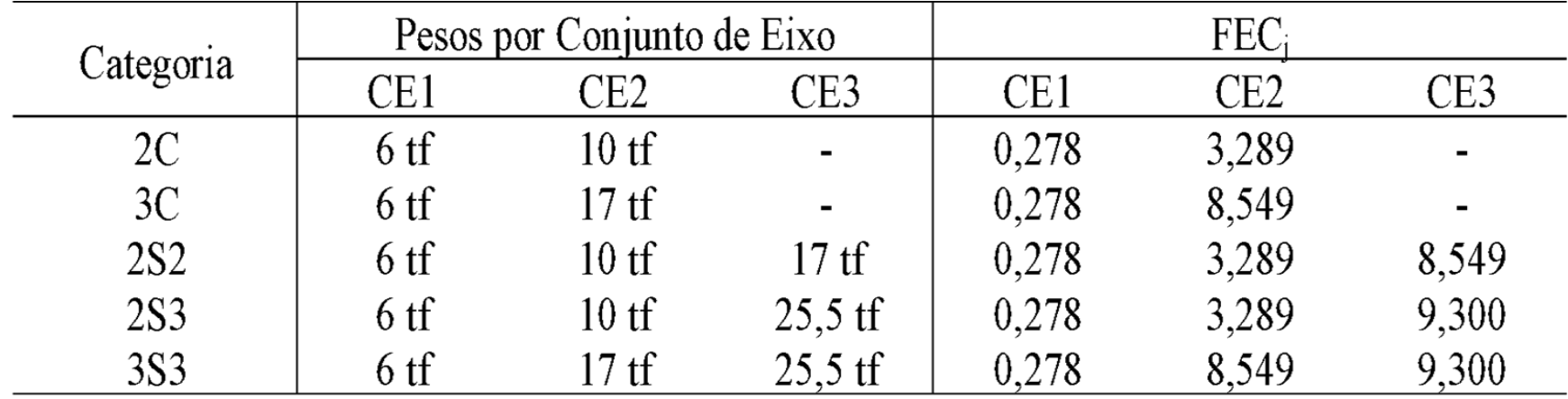

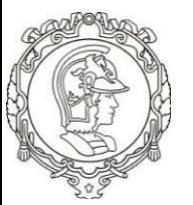

#### **FATOR DE VEÍCULO**

**8,6**

#### **FATOR DE EIXO**

- **1.569 eixos individuais: FE = n/VMD = 1.569/475 = 3,3**
- 

- 1.089 conjuntos de eixo: FE = n/VMD = 1.089/475 =

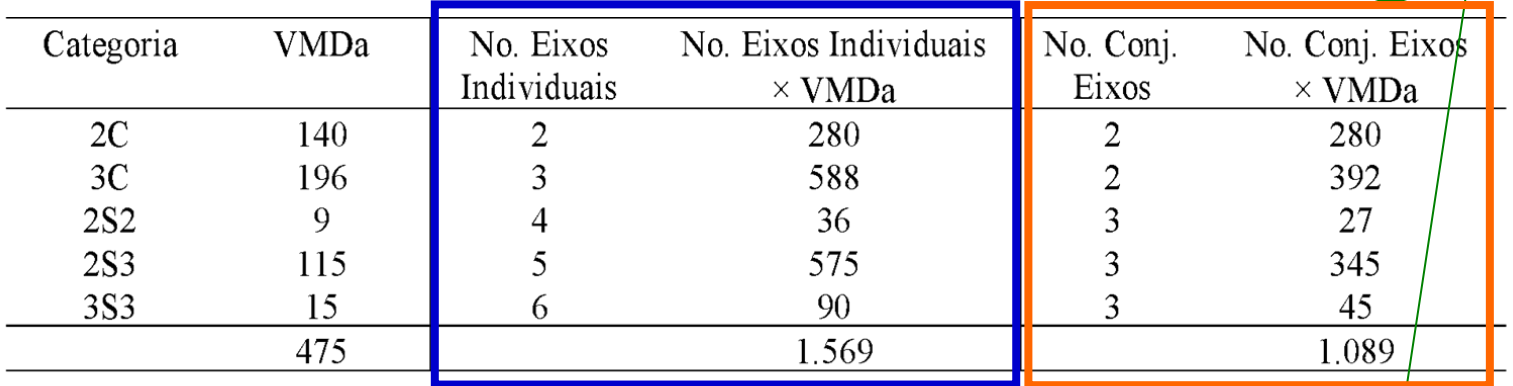

#### **FATOR DE CARGA**

**FC = Σ (n<sup>i</sup> × FEC<sup>j</sup> ) / total de eixos individuais = 4.090/1.569 = 2,6 FC = Σ (n<sup>i</sup> × FEC<sup>j</sup> ) / total conjuntos de eixos = 4.090/1.089 = 3,8** 

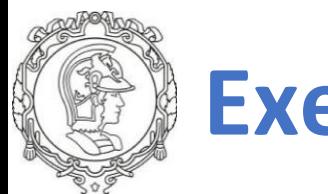

#### **FV<sup>i</sup> para cada categoria de veículo é a soma dos FEC<sup>j</sup> para cada conjunto de eixo daquela categoria**

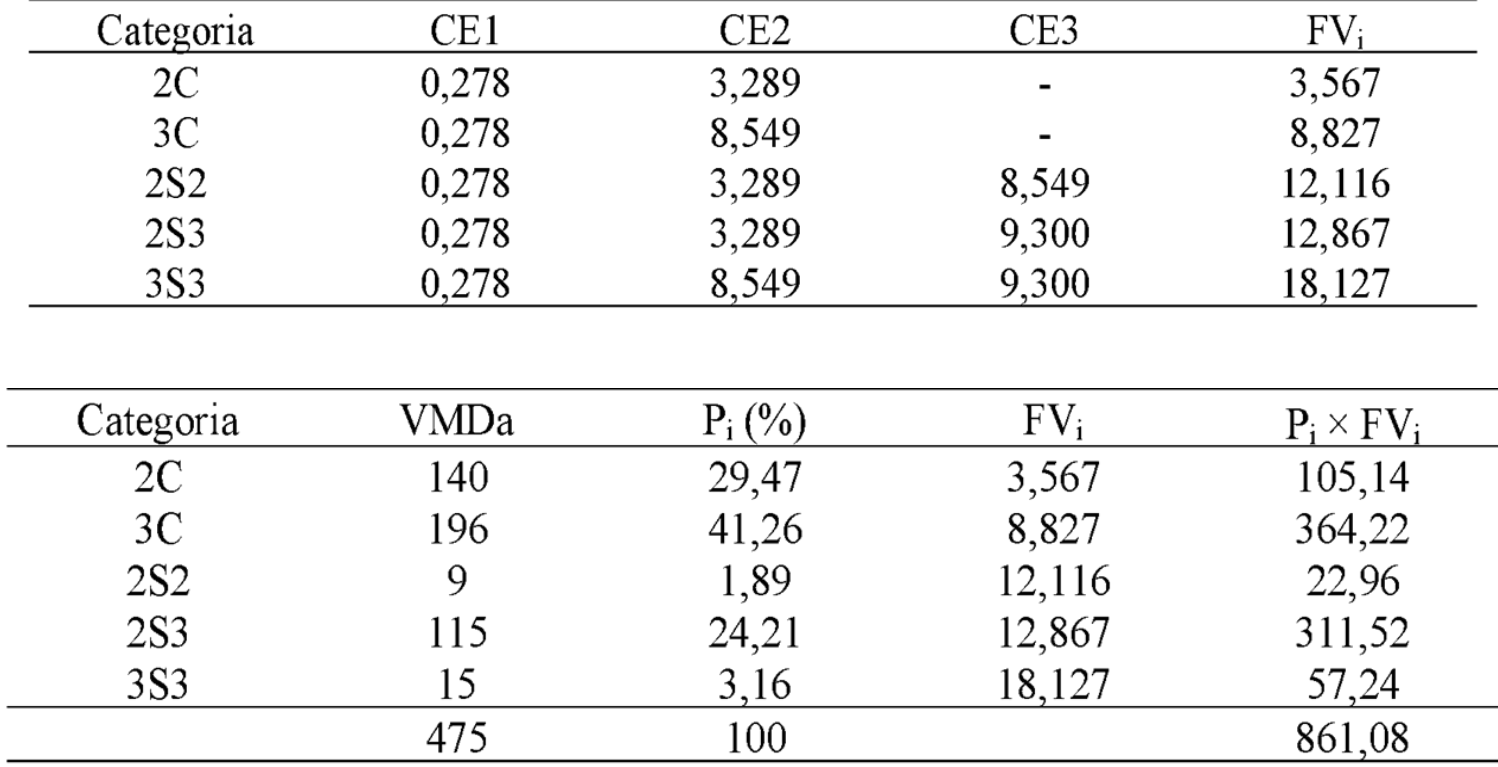

$$
FV = 8,6
$$

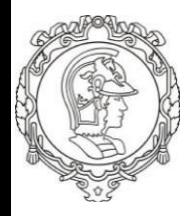

#### **Determinação do número N**

O número N no ano inicial é determinado por:

 $N_{\text{presente}}$  = 365 × VMDa × FE × FC x Ff × Fs × Fd

onde,

- VMDa = volume médio diário anualizado no sentido mais solicitado

- FV = Fator de veículo
- **- Ff = Fator de frota (comerciais/total)**
- **- Fs = Fator de sentido**
- **- Fd = Fator de distribuição (faixa de projeto)**

$$
N_{\text{future}} = N_{\text{presente}} \times \frac{(1 + P_t)^2 - 1}{2t}
$$

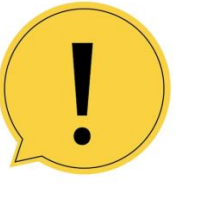

$$
N_{futuro} = N_{\text{presente}} \times \frac{\left(1+t\right)^{P}-1}{\ln(1+t)}
$$

**FV**

**Linear Geométrico**

onde,

- P = período de projeto em anos;
- t = taxa de crescimento de tráfego.

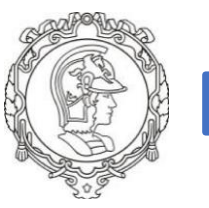

#### **Excesso de Carga**

Possíveis consequências do excesso de carga

- **Manutenções e reabilitações antes do previsto** inicialmente em projeto.
- Aumento dos **custos operacionais dos veículos** (pneus danificados mais rapidamente, aumento do consumo de óleo e combústivel, freios e suspensões serão mais exigidos).
- Aumento do **risco de acidentes** nas estradas.

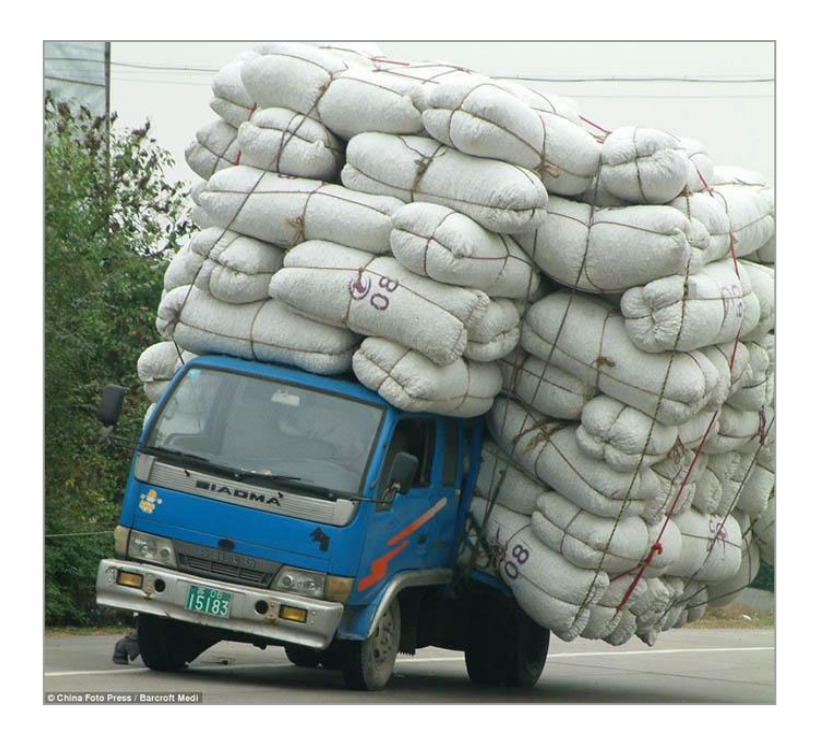

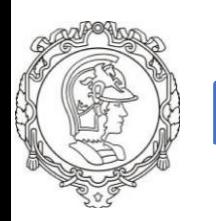

#### **Pesagem em movimento**

#### **Autopista** Fernão Dias **If** arteris

**Sensores piezoelétricos** com 2,73 m de comprimento, **laços indutivos** para identificação de presença de veículos, **sensores de temperatura** posicionados a 1,5 cm de profundidade e **equipamento para coleta e registro dos dados**

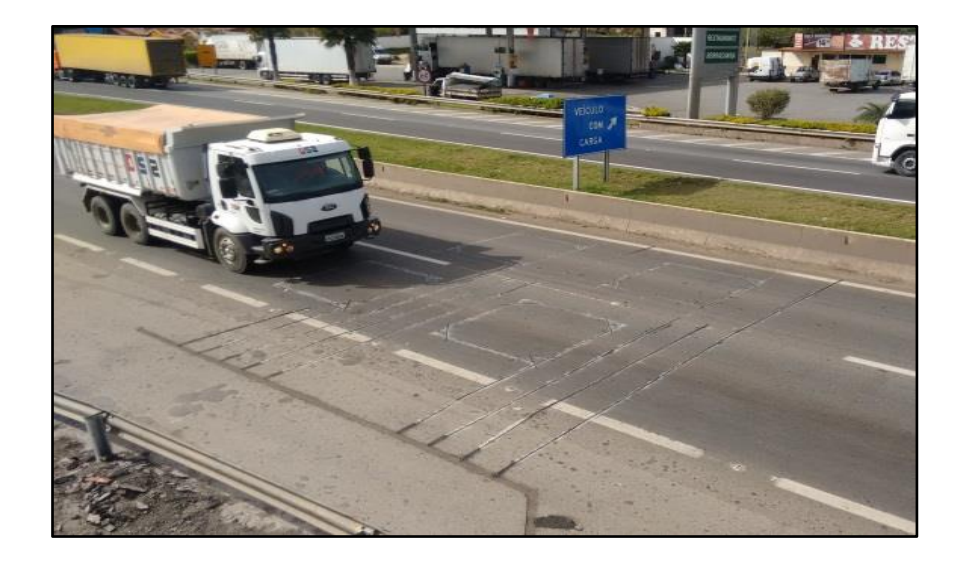

#### AQUISIÇÃO E PROCESSAMENTO DOS DADOS

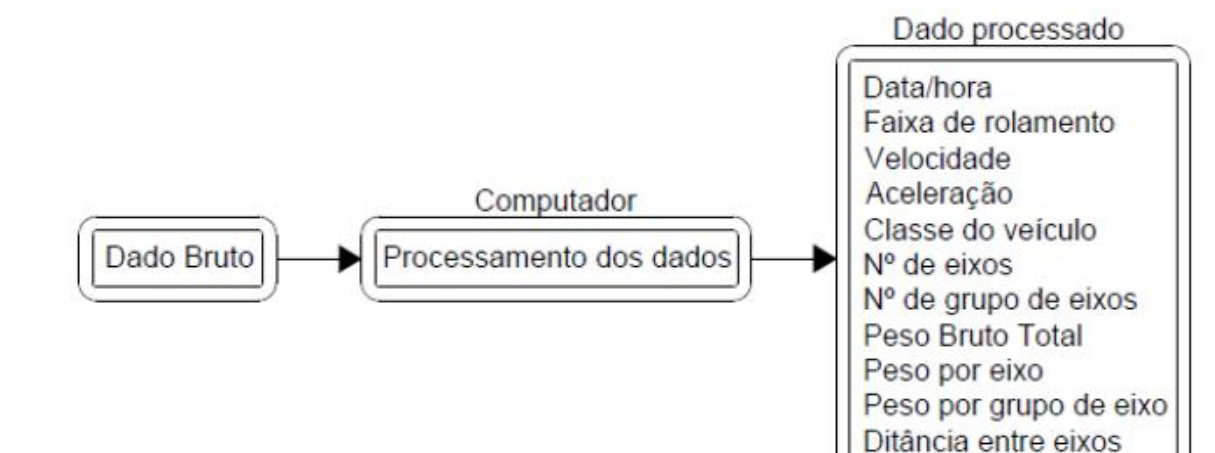

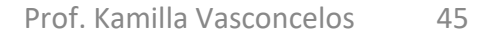

# **Pesagem em movimento**

Autopista<br>**Fernão Dias I** arteris

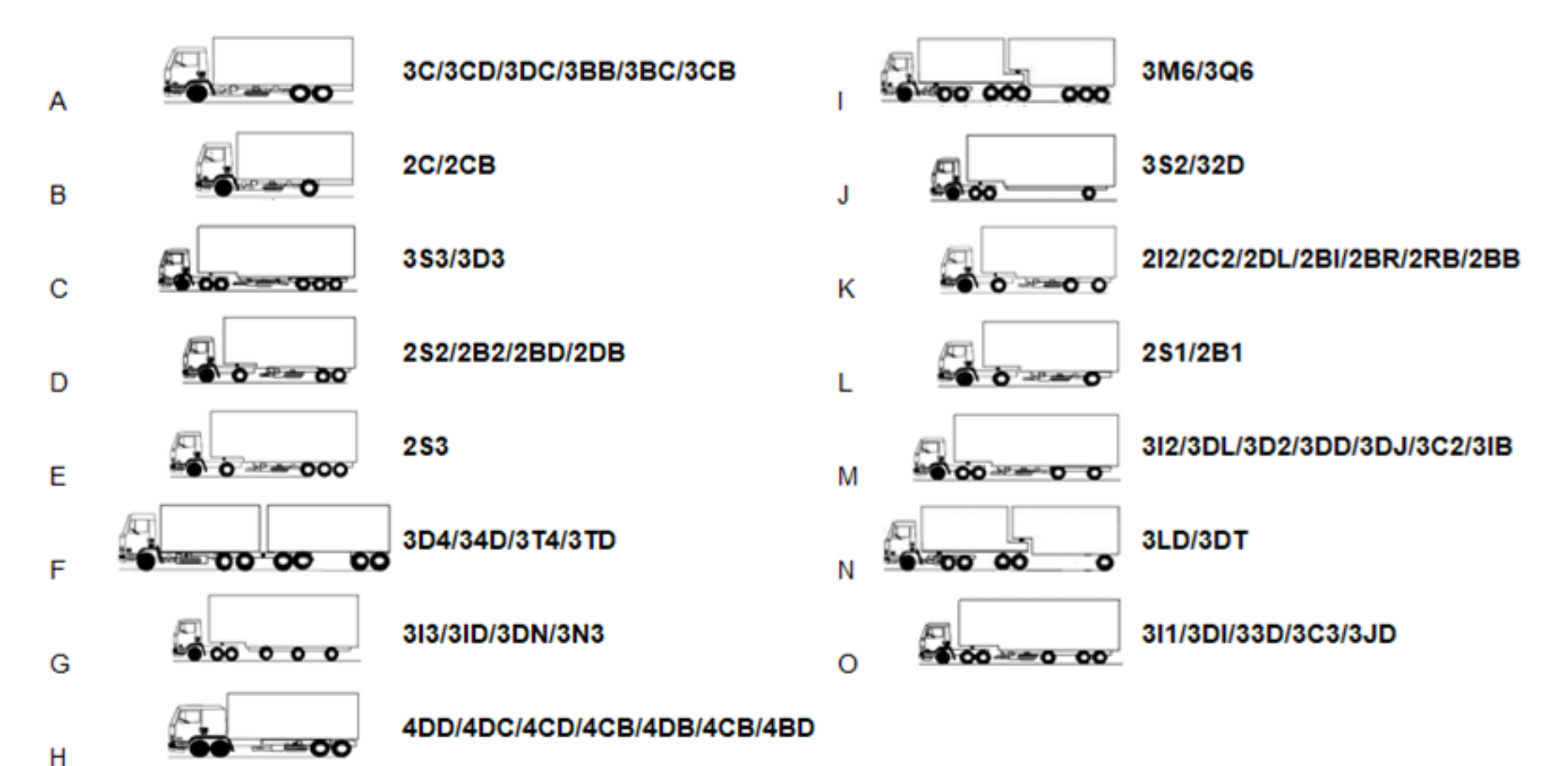

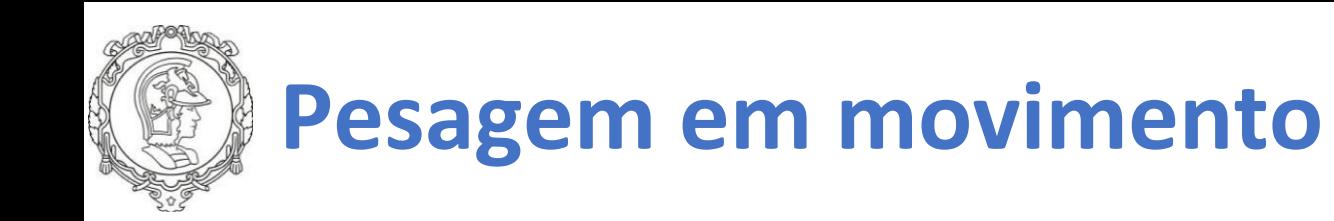

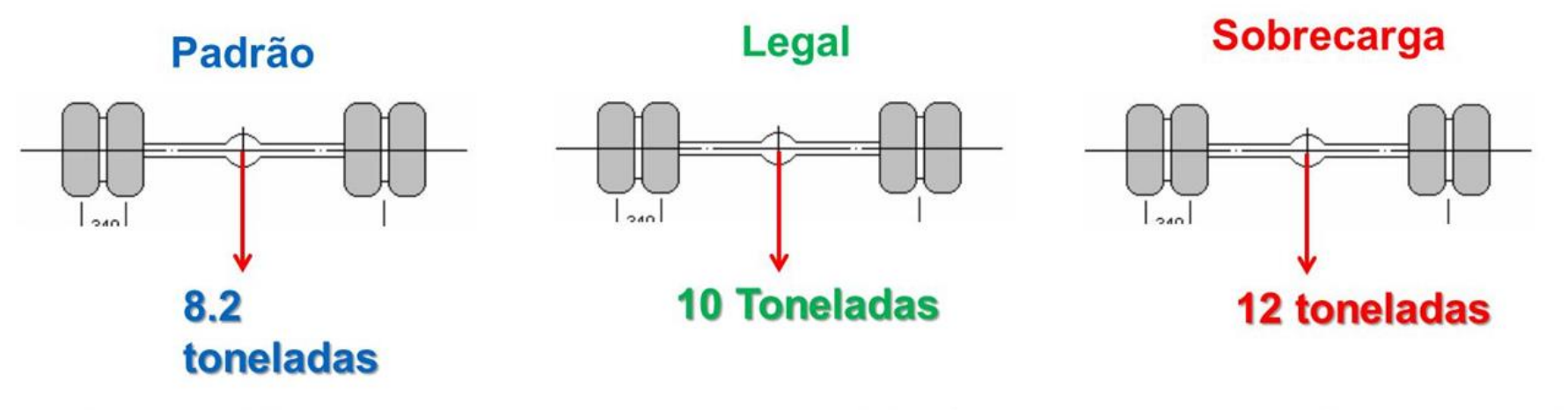

10 toneladas= 2.2 vezes mais danoso que o padrão (Dano relativo à qualidade de rolamento) 12 toneladas= 5 vezes mais danoso que o padrão (Dano relativo à qualidade de rolamento)

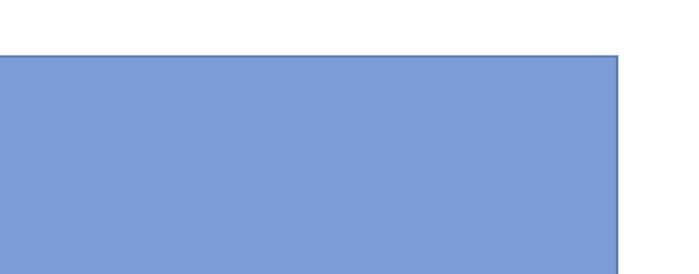

# **Pesagem em movimento – Excesso de carga**

Porcentagem de excesso por categoria

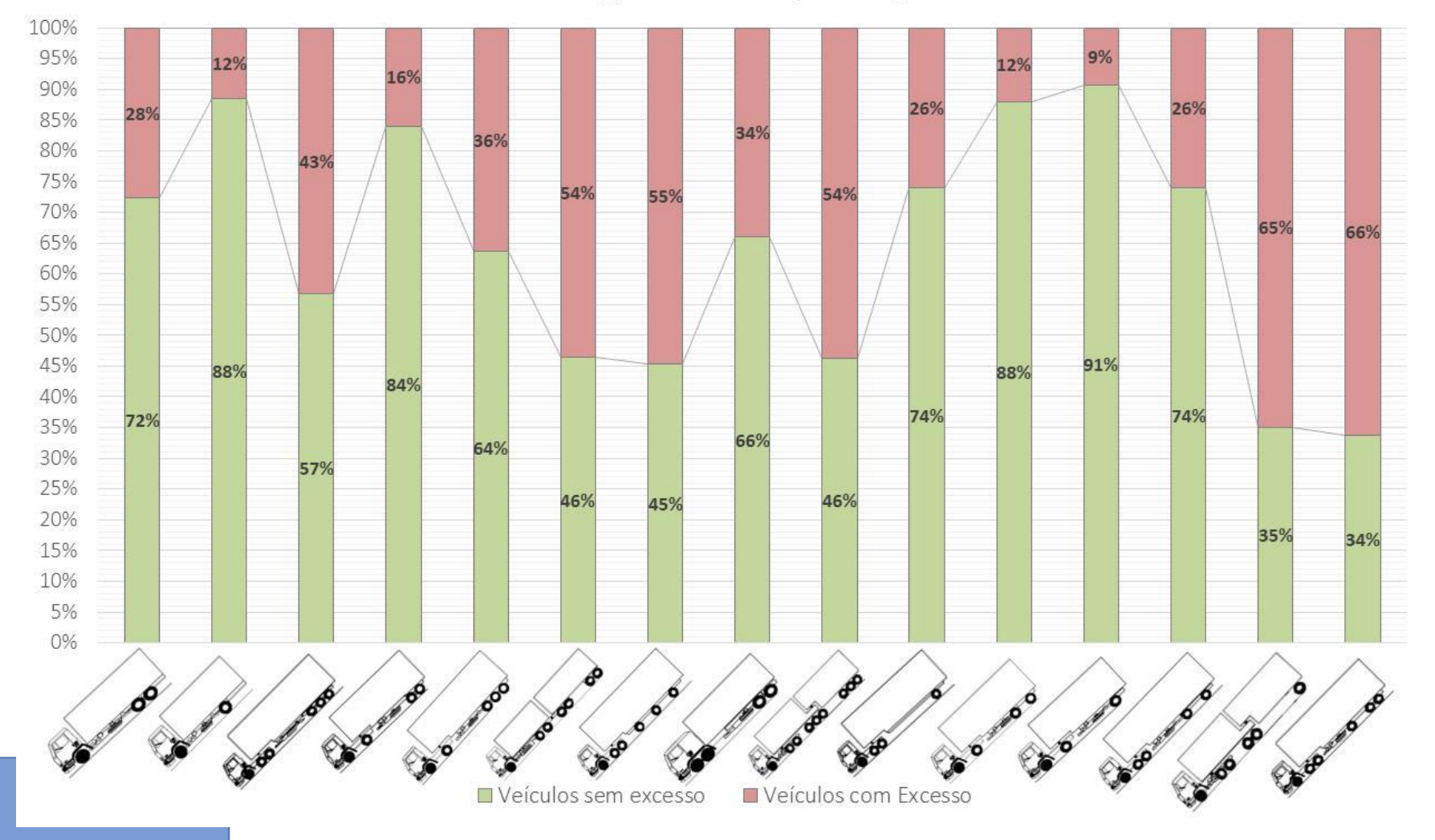

# **Pesagem em movimento – Infratores**

Porcentagem de infratores por categoria

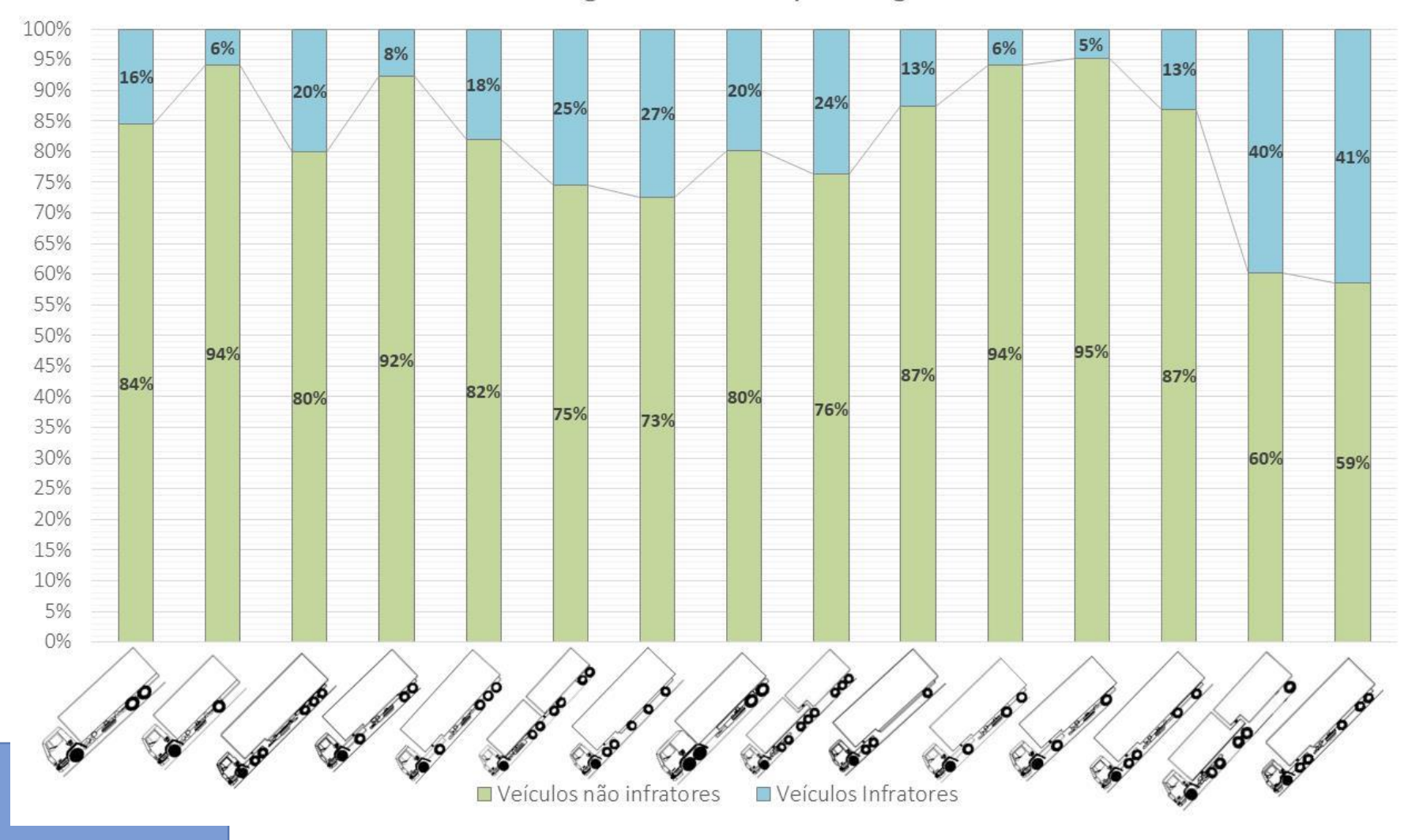

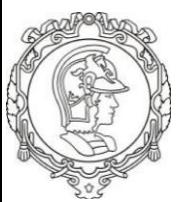

### **Dados de pesagem**

**Balança seletiva**

- Dados de 36 meses antes da alteração da lei (07/2011 a 06/2014);
- Dados de 36 meses depois da alteração da lei (07/2014 a 06/2017);
- Período total: **6 anos**
- Dados da balança seletiva, esta garante que todos os veículos pesados circulantes tiveram seus eixos aferidos;
- Amostra representativa estatisticamente e que garante a análise da sazonalidade anual.

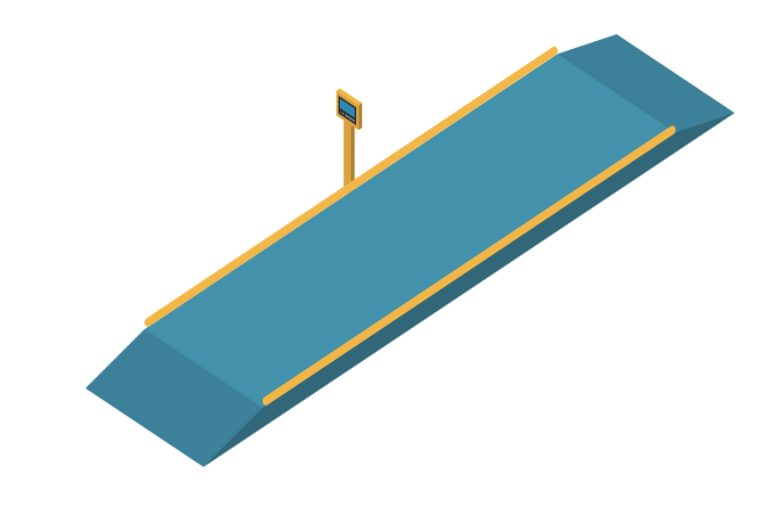

### **Quantidade de Veículos por Cada Hora do Dia e Dia da Semana**

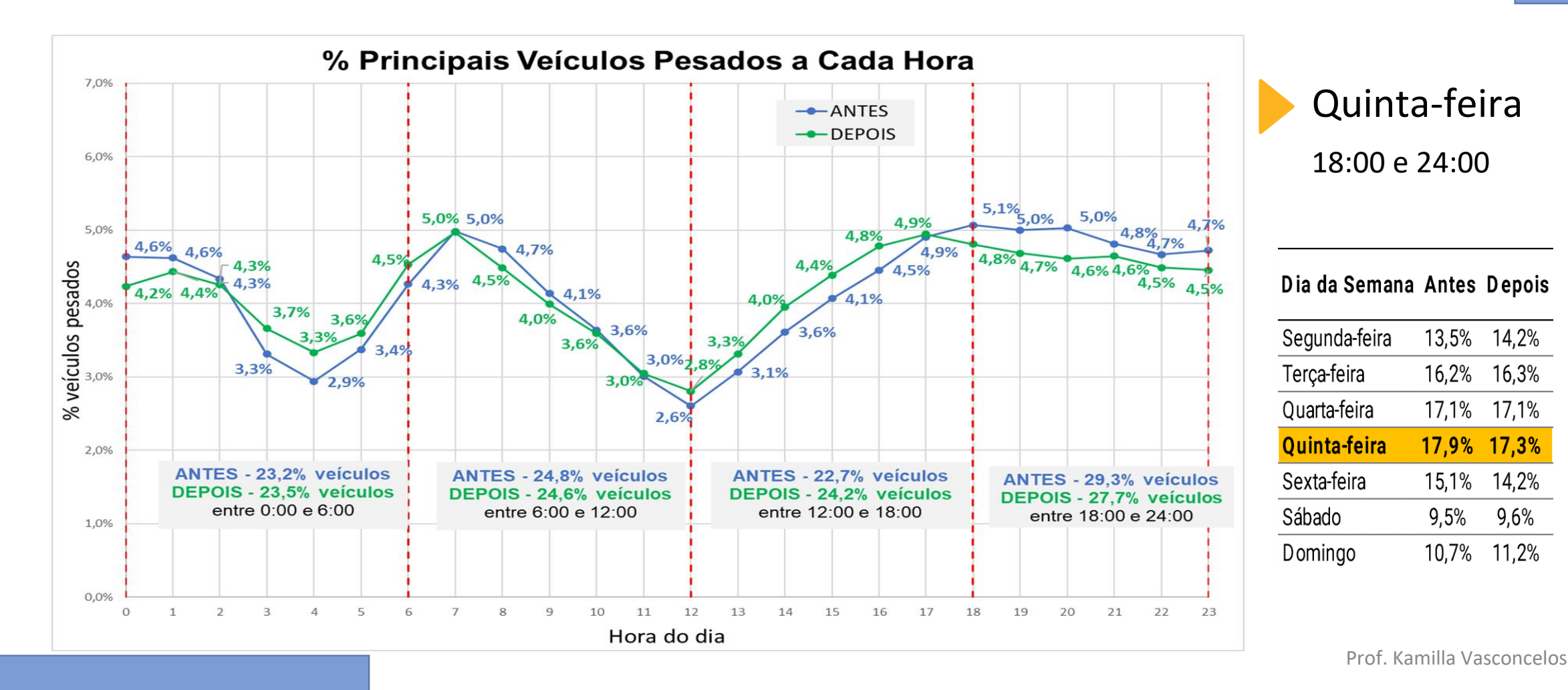

### **Metodologia de Determinação do FV pela Abordagem Probabilística**

- Etapa 5 Simulação Monte Carlo para Cálculo Probabilístico do FV
- Simuladas 10.000 variações dos parâmetros do modelo de cada veículo.

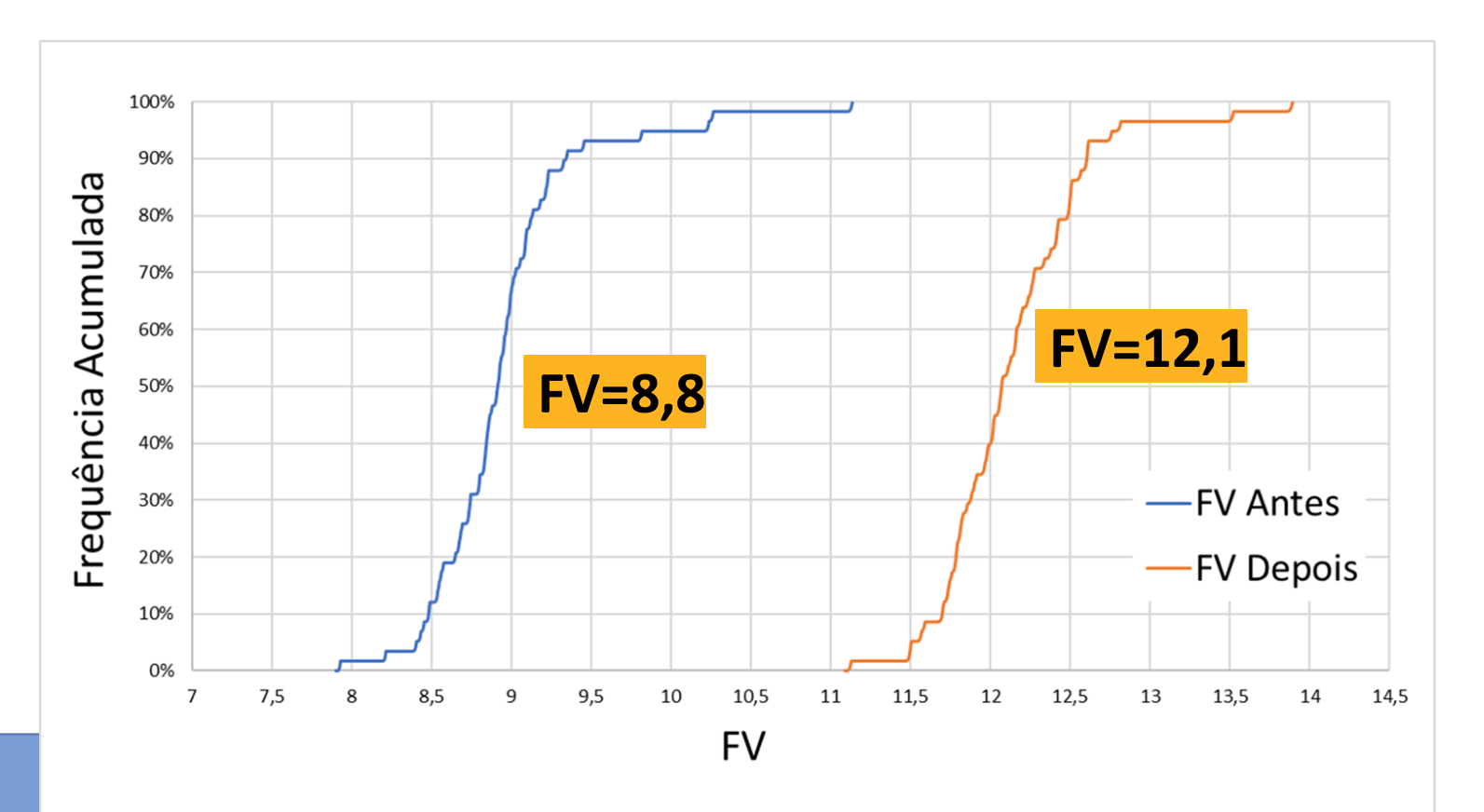

Prof. Kamilla Vasconcelos

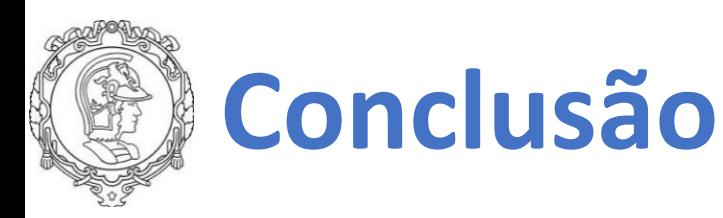

Tolerância 7,5% na CML até 06/2014

Tolerância 10% na CML a partir 07/2014

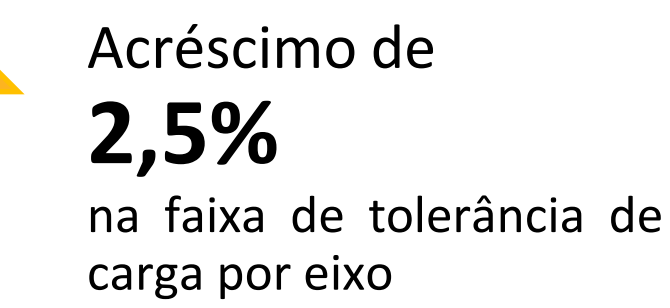

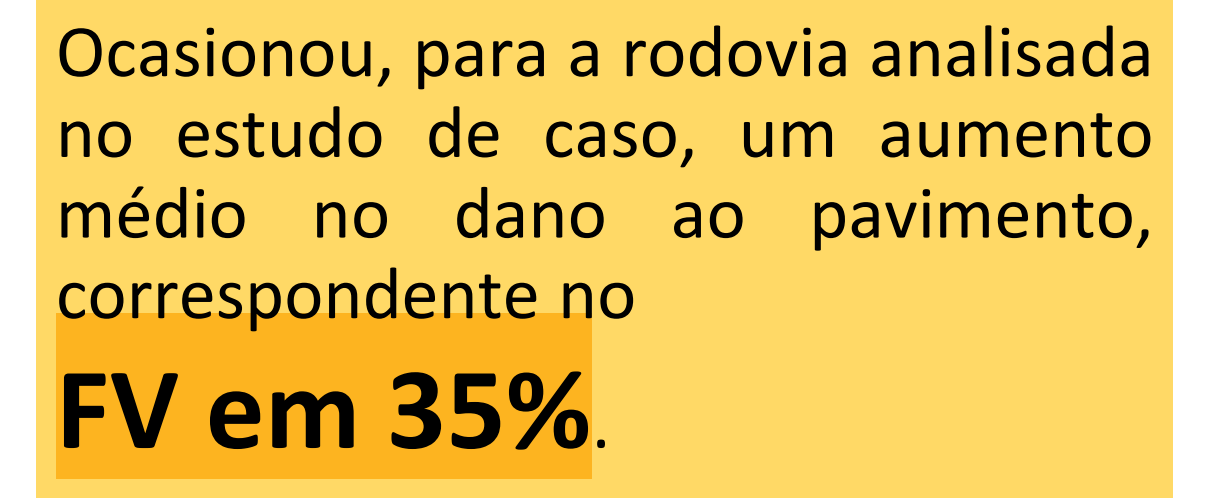

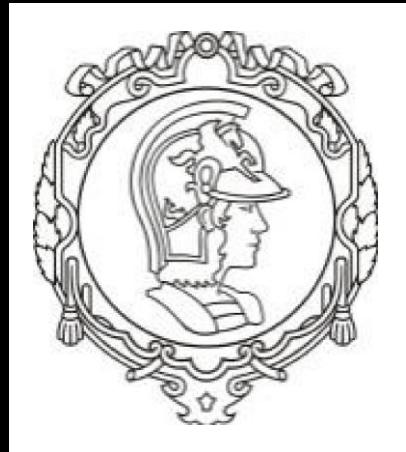

# **EXERCÍCIOS EM GRUPO**

Aquai

Mococa

UNIVERSIDADE DE SÃO PAULO ESCOLA POLITÉCNICA DEPARTAMENTO DE ENGENHARIA DE TRANSPORTES

[Esta Foto](https://mococa24horas.blogspot.com/2013/11/sp-340-entre-as-melhores-estradas-do.html) de Autor Desconhecido está licenciado em [CC BY](https://creativecommons.org/licenses/by/3.0/)

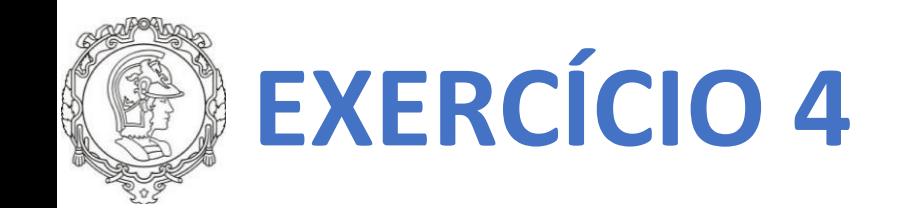

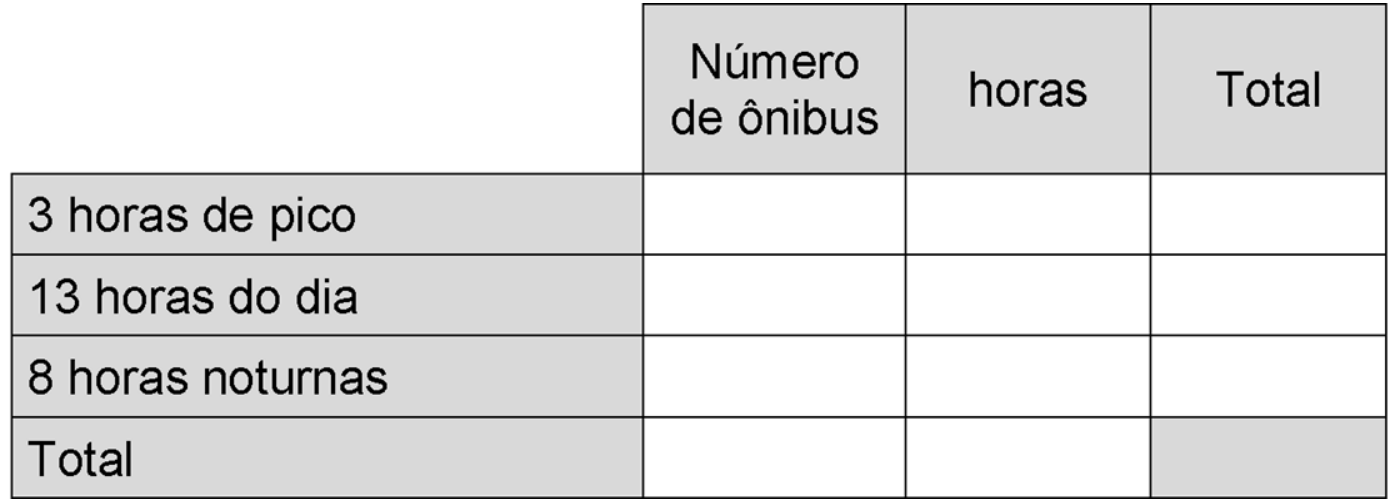

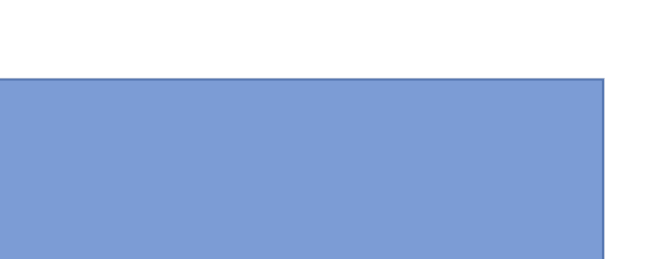

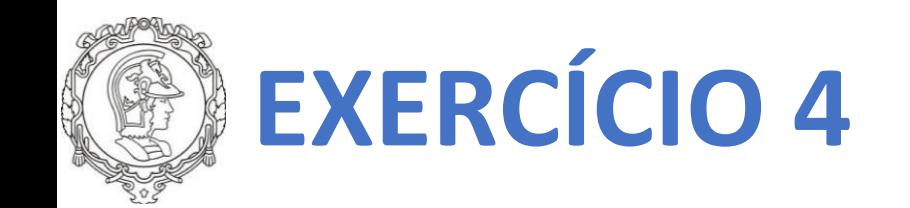

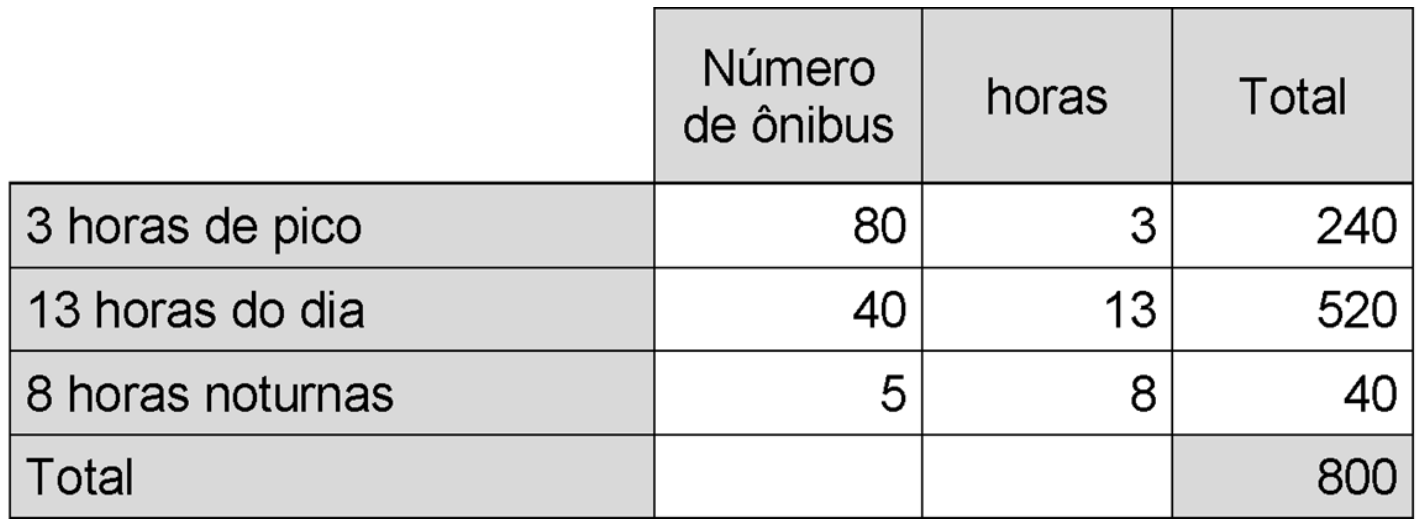

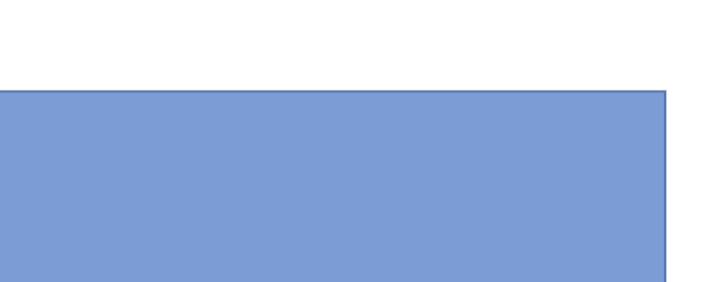

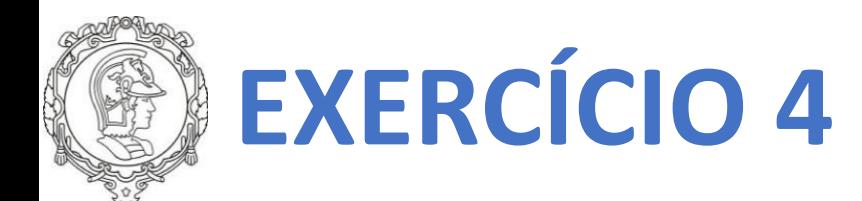

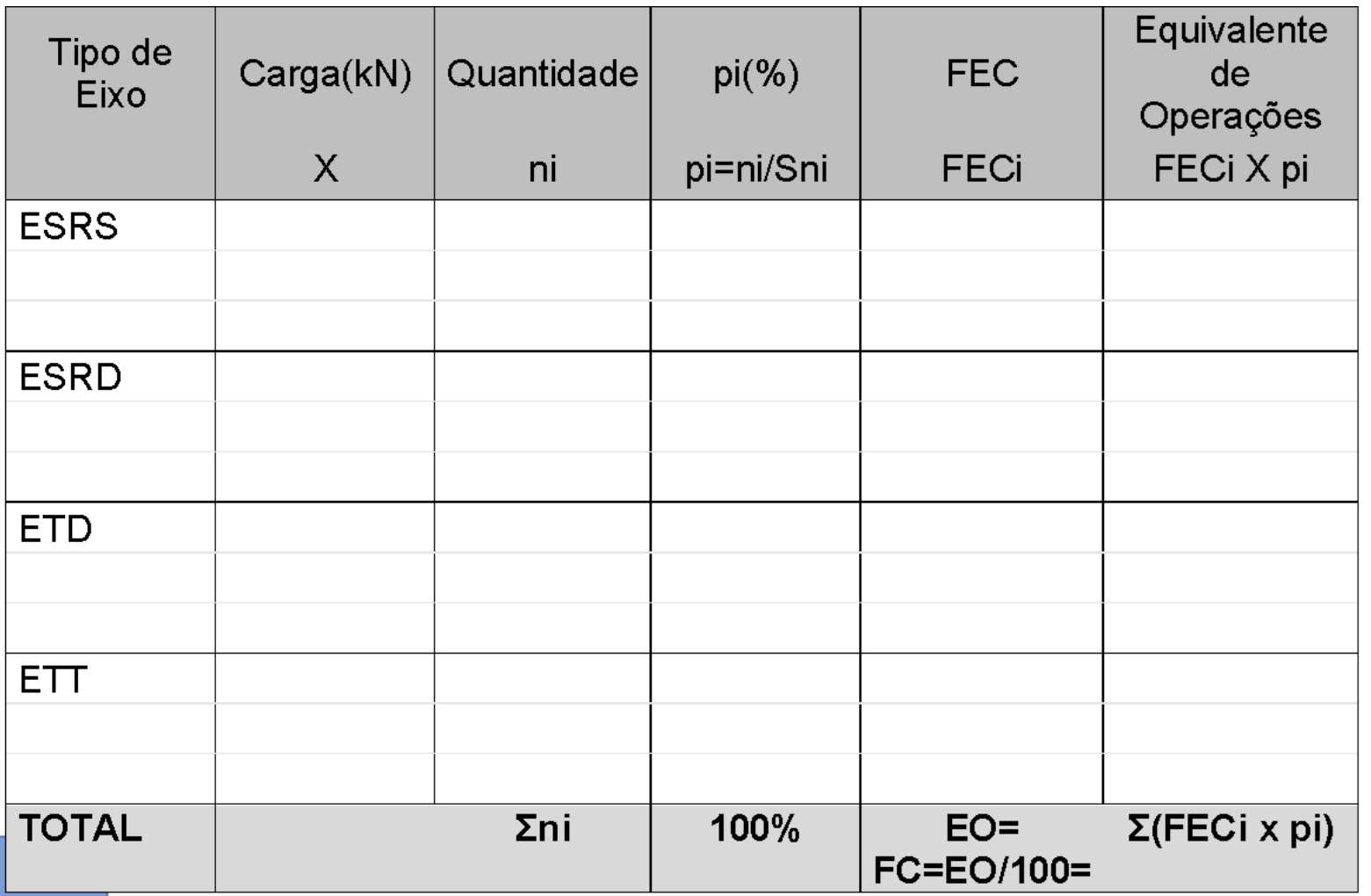

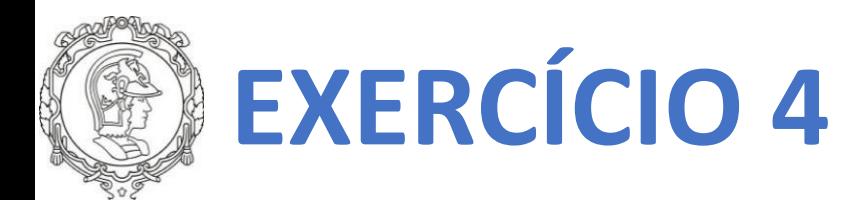

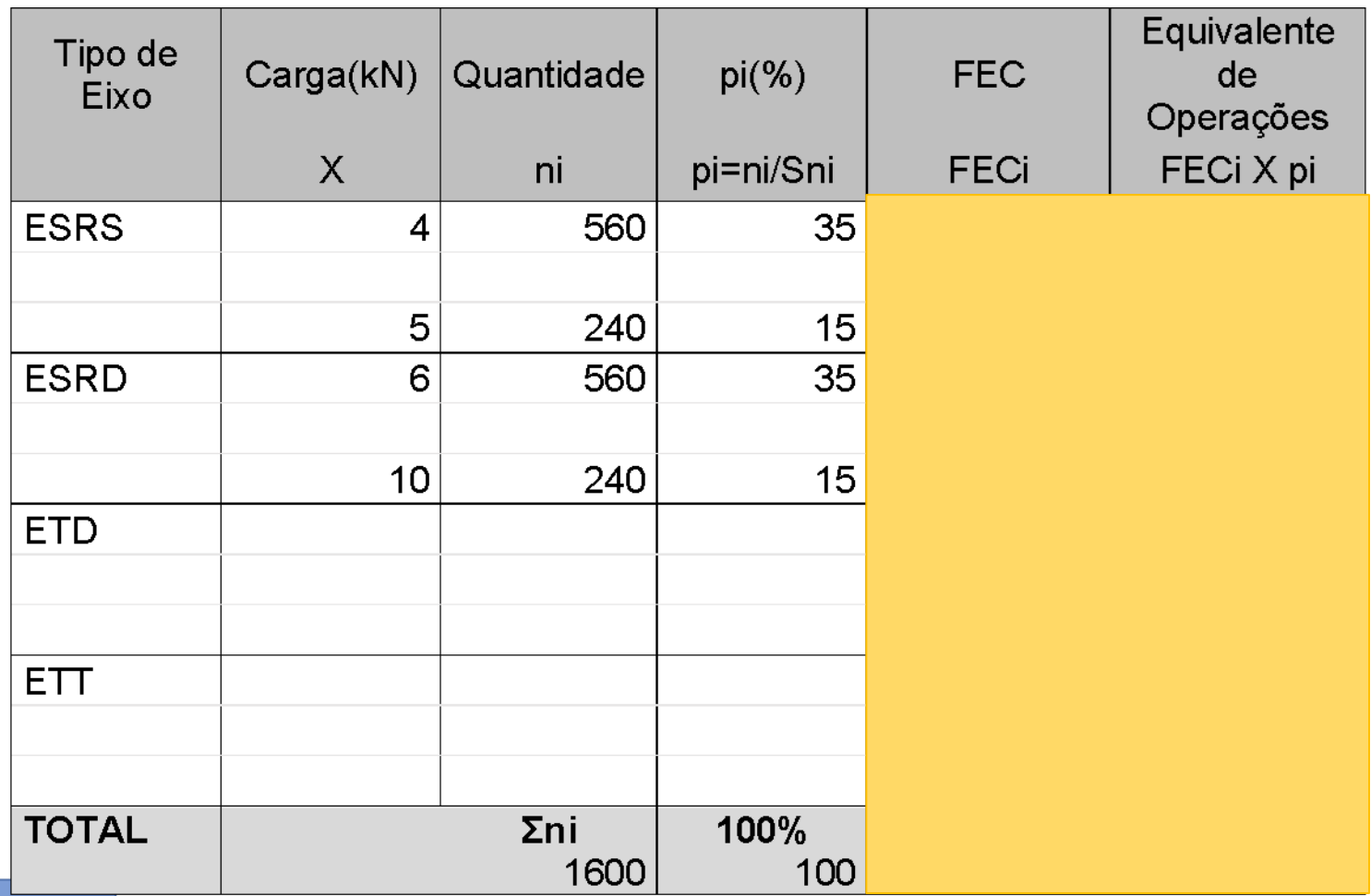

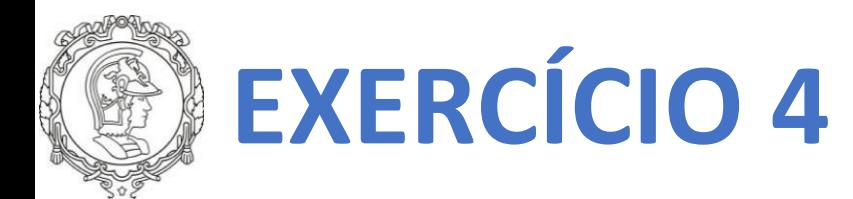

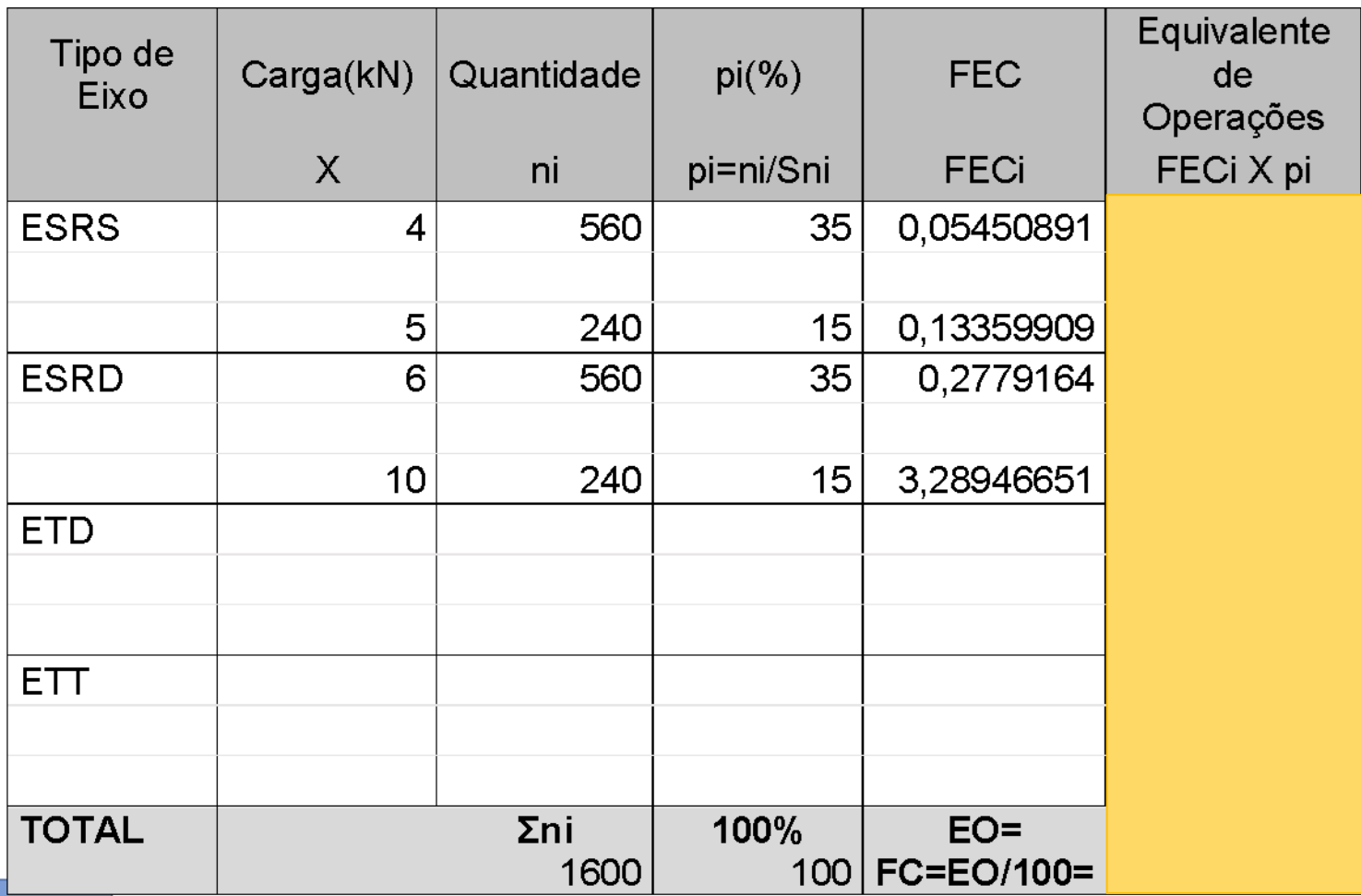

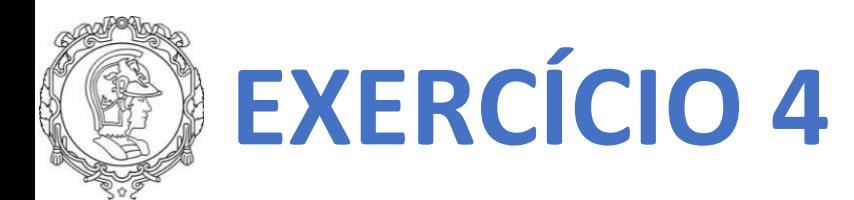

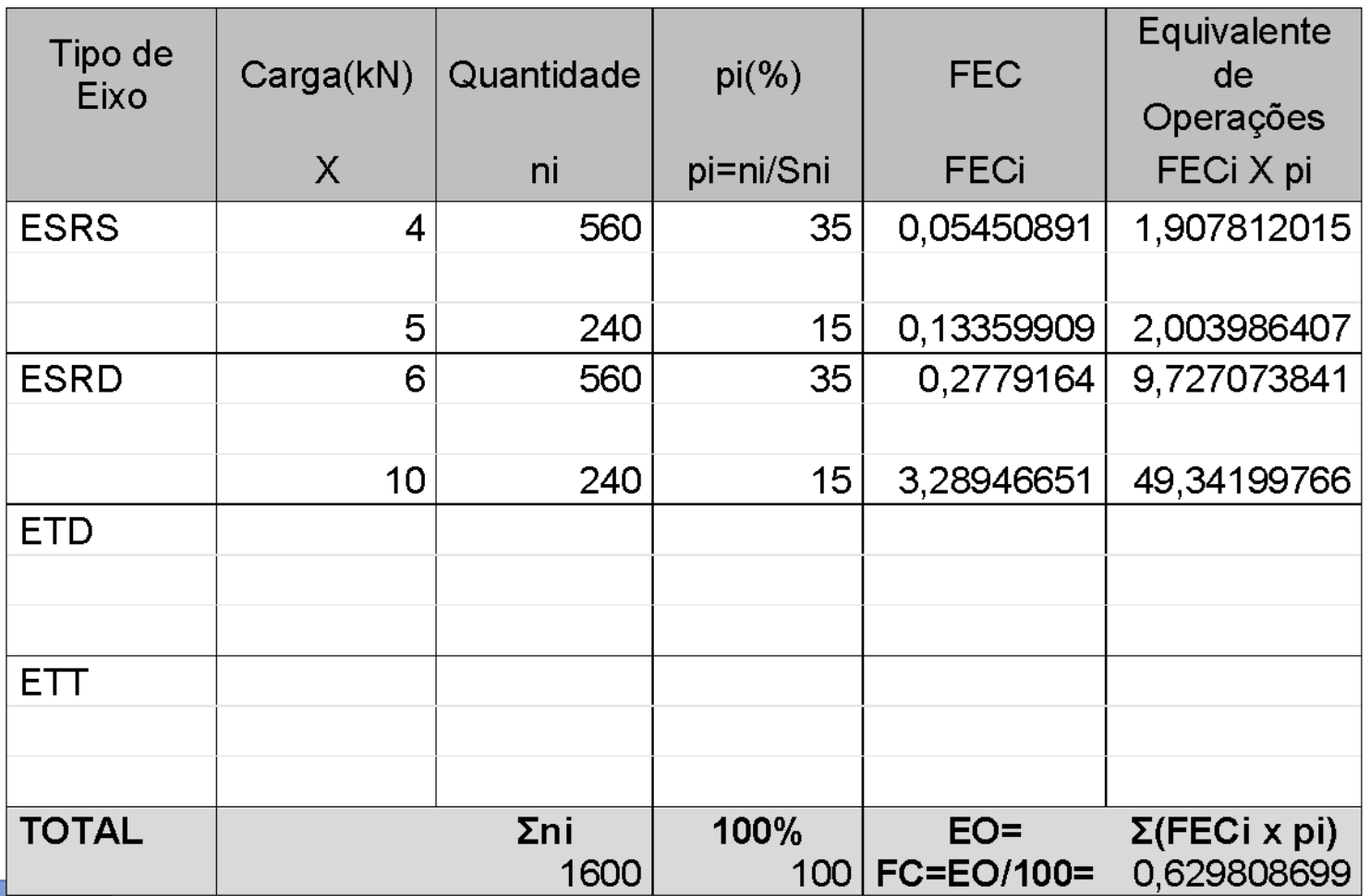

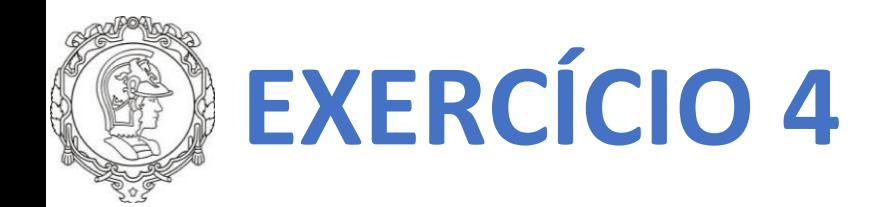

N = 
$$
365 \times \text{VDM} \times \frac{\text{M1} + \text{Px} \cdot \text{tM}^2 - 1}{2t} \times \text{FV} \times \text{Ff} \times \text{Fs} \times \text{Fd}
$$

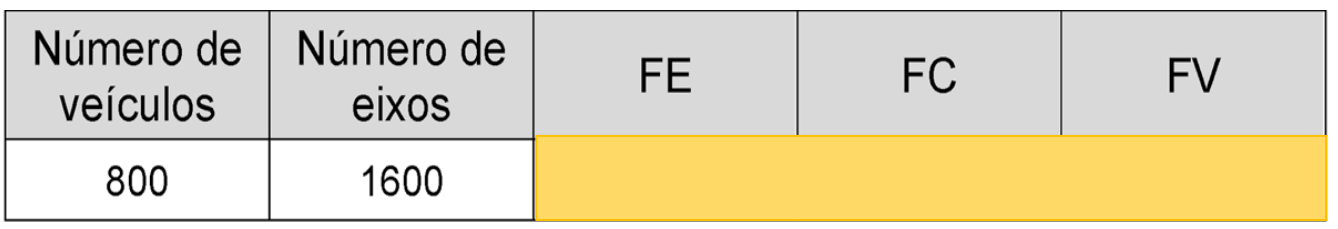

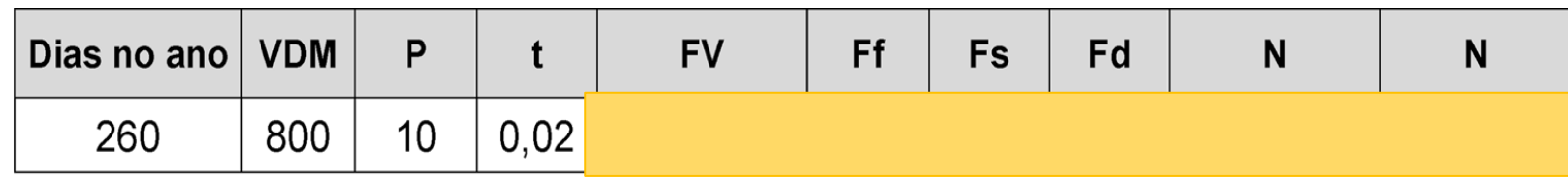

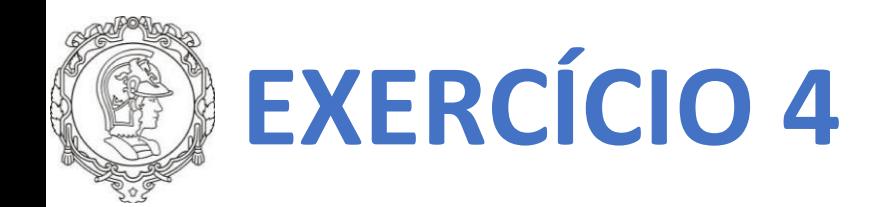

N = 
$$
365 \times \text{VDM} \times \frac{\text{M} + \text{P} \times \text{t} \text{M}^2 - 1}{2 \text{t}} \times \text{FV} \times \text{Ff} \times \text{Fs} \times \text{Fd}
$$

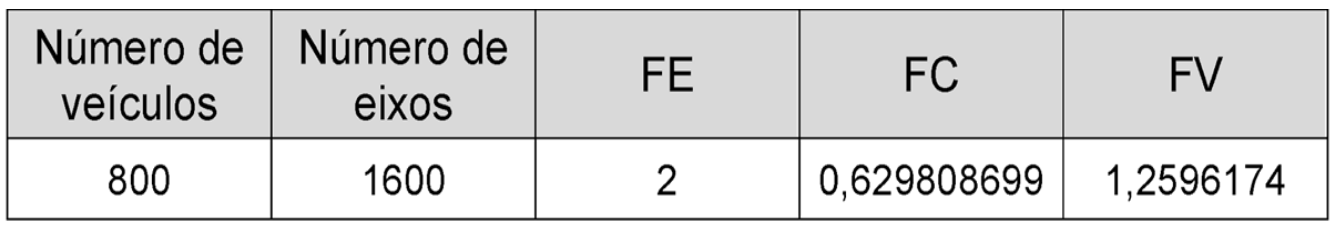

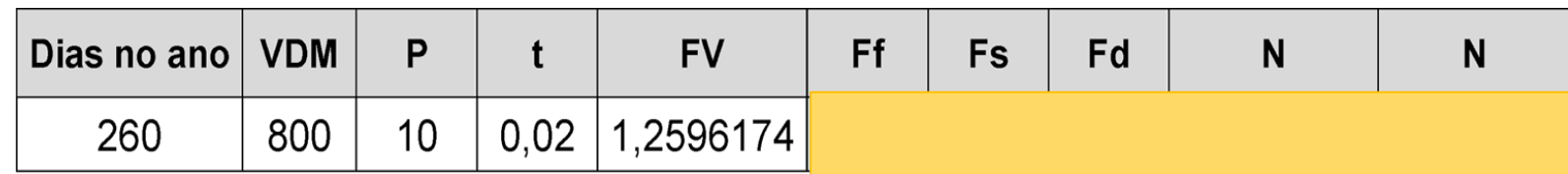

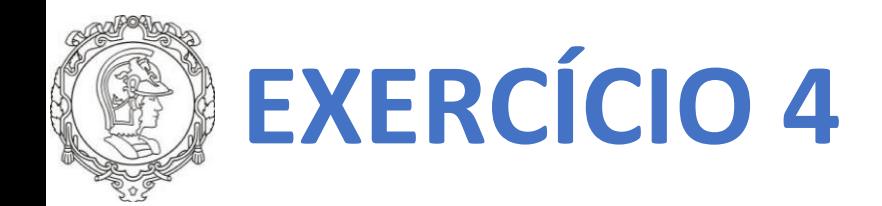

N = 
$$
365 \times \text{VDM} \times \frac{\text{M} + \text{P} \times \text{t} \text{M}^2 - 1}{2 \text{t}} \times \text{FV} \times \text{Ff} \times \text{Fs} \times \text{Fd}
$$

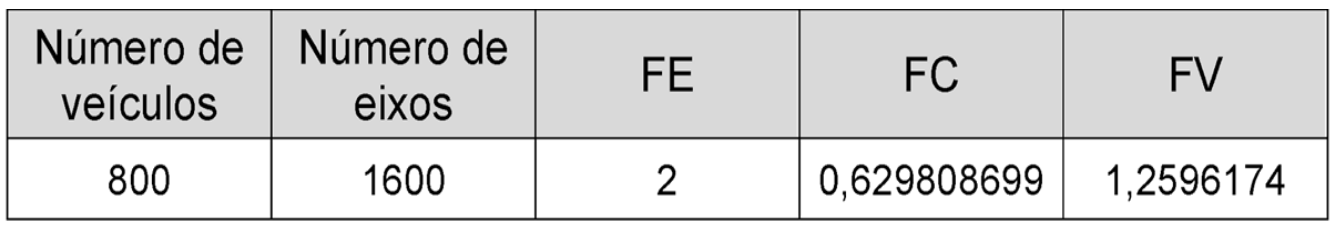

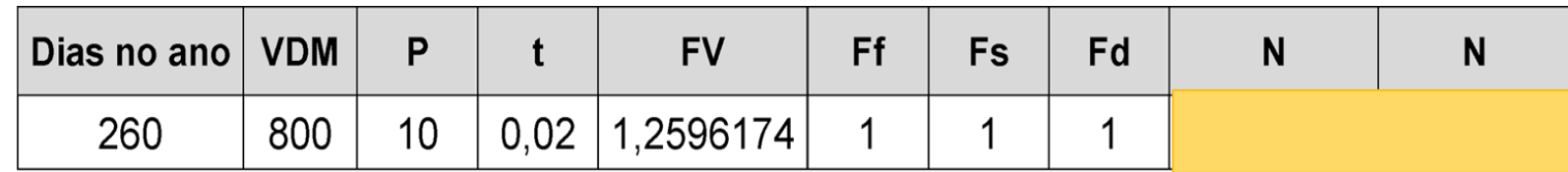

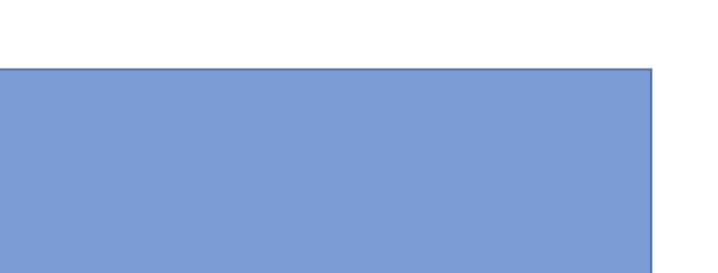

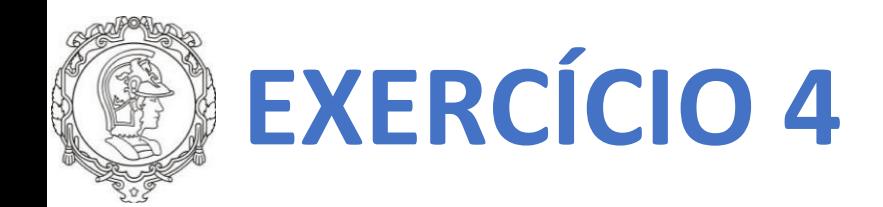

N = 
$$
365 \times \text{VDM} \times \frac{\text{M} + \text{P} \times \text{t} \text{M}^2 - 1}{2 \text{t}} \times \text{FV} \times \text{Ff} \times \text{Fs} \times \text{Fd}
$$

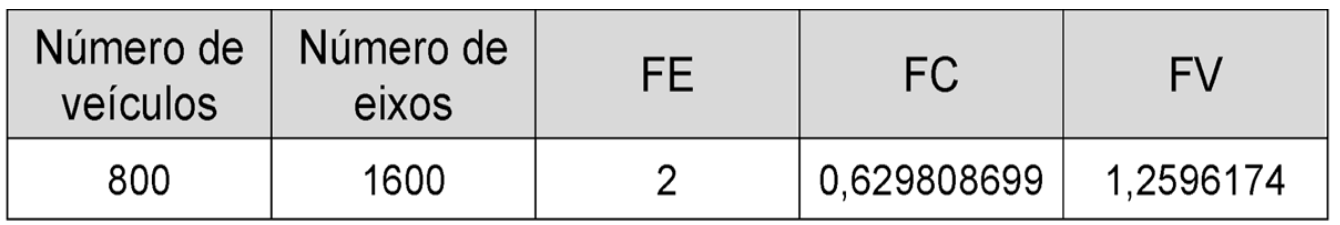

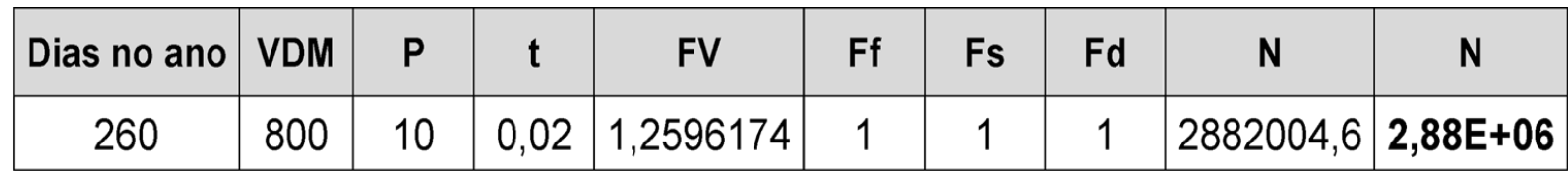

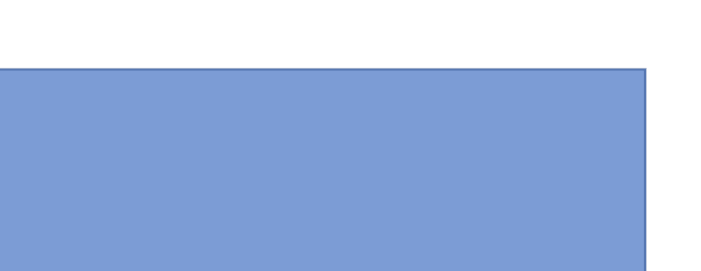

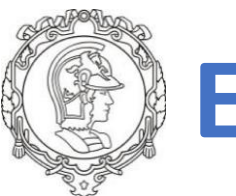

# **EXERCÍCIO 5.1**

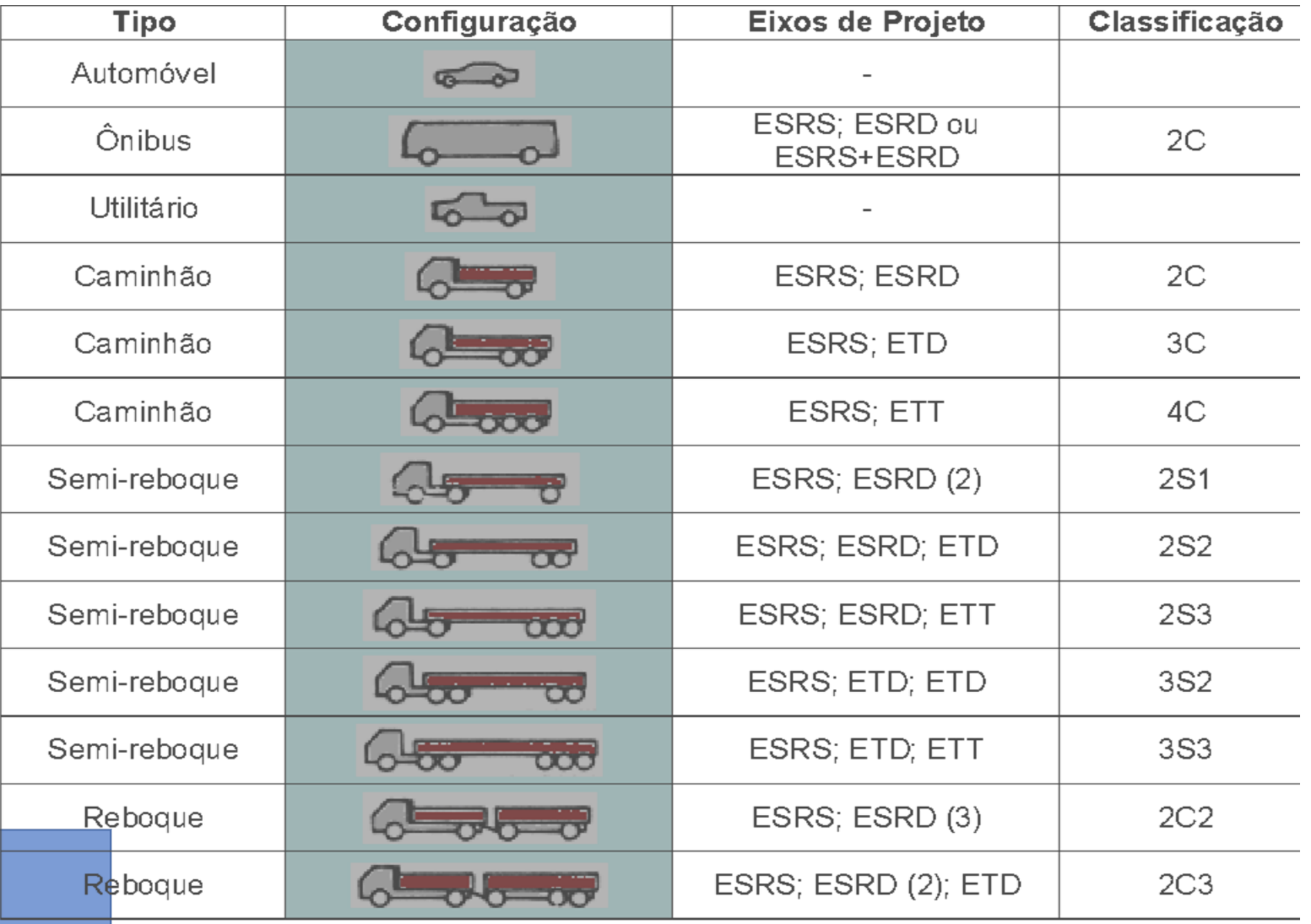

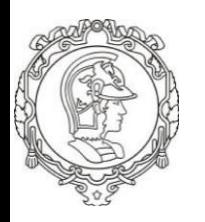

# **EXERCÍCIO 5.1**

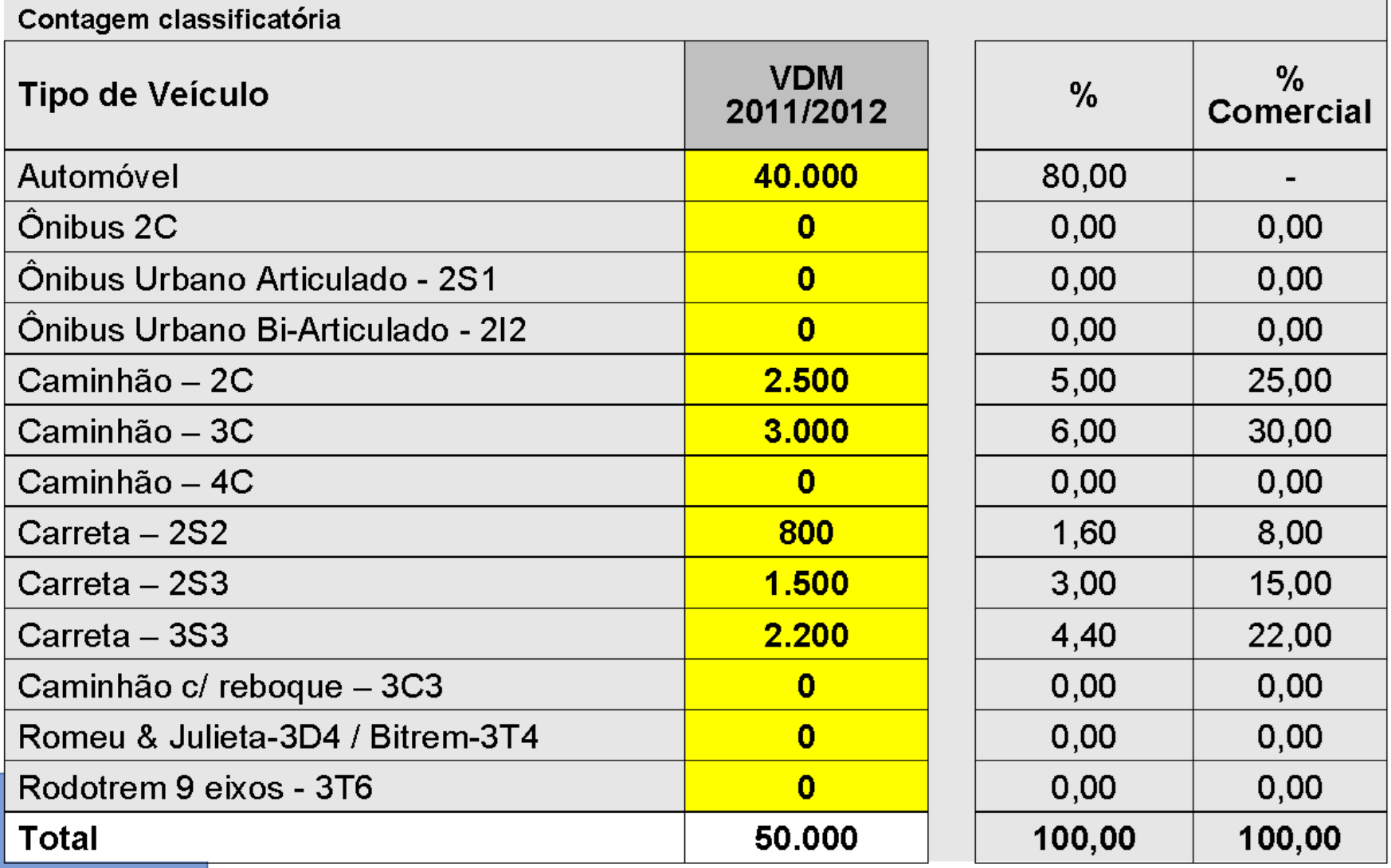

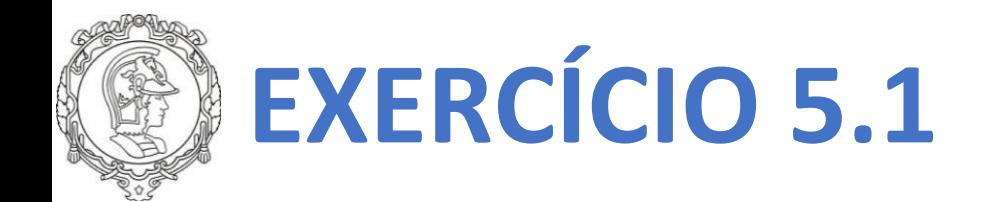

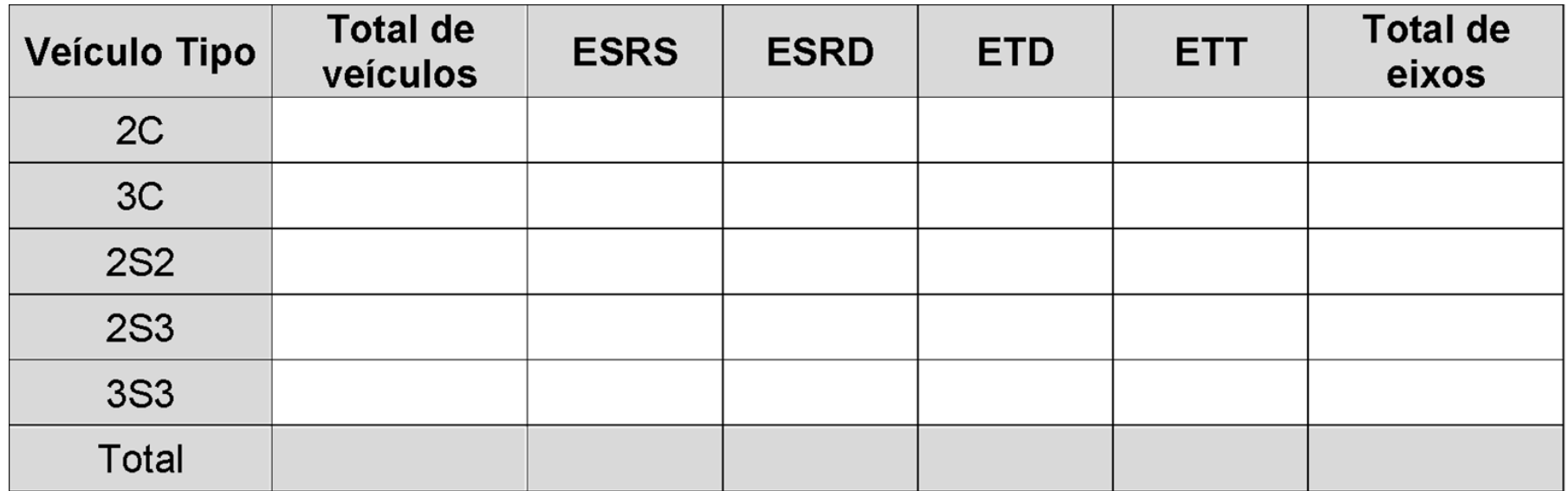

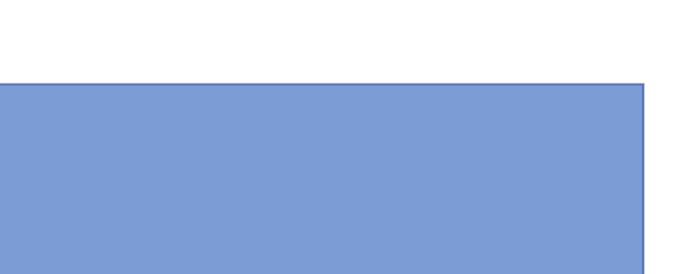

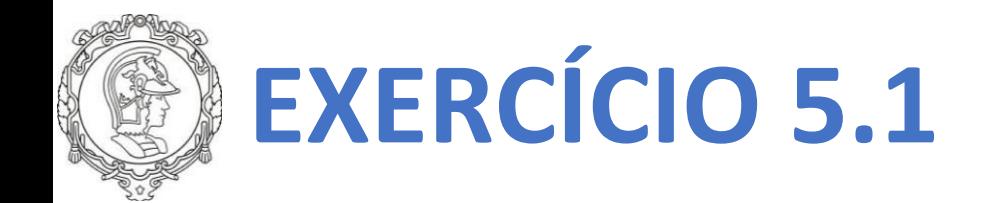

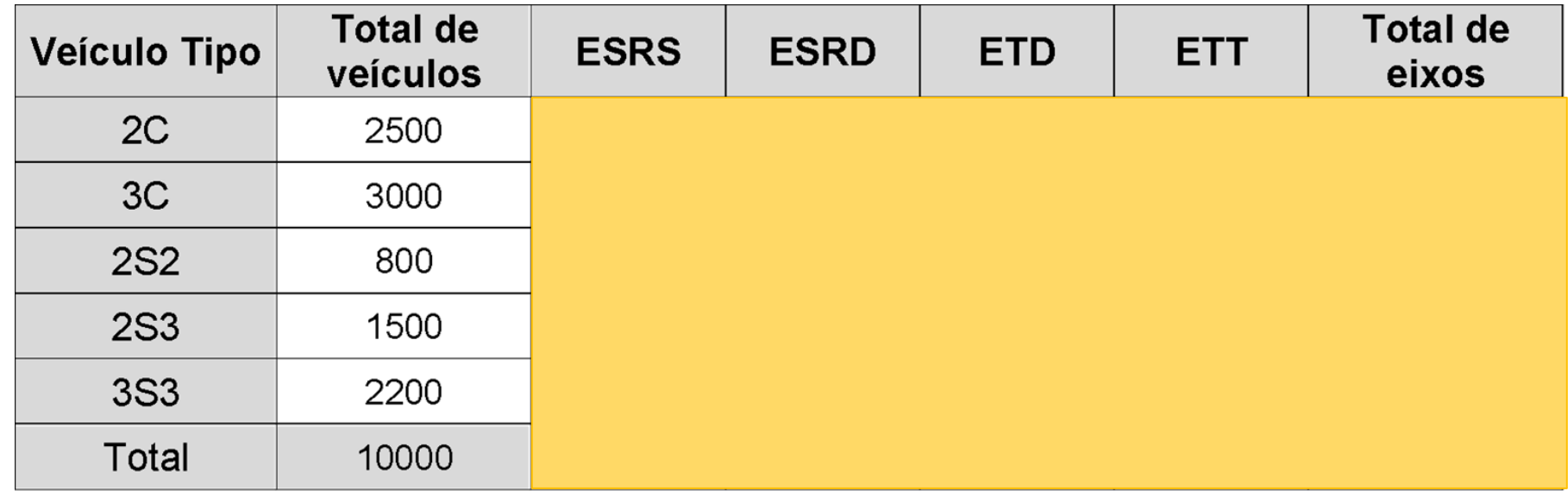

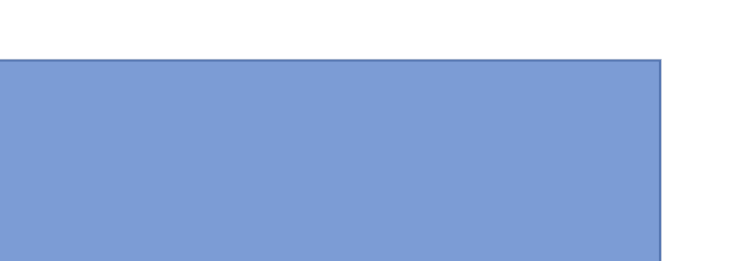

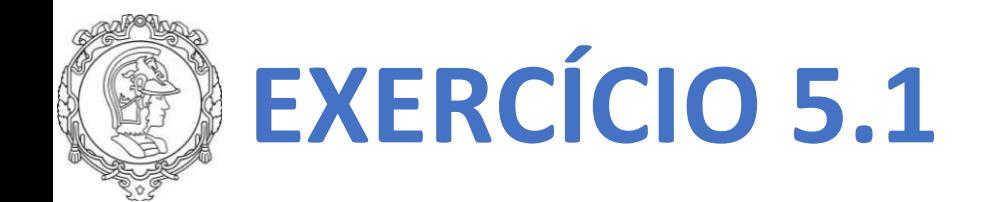

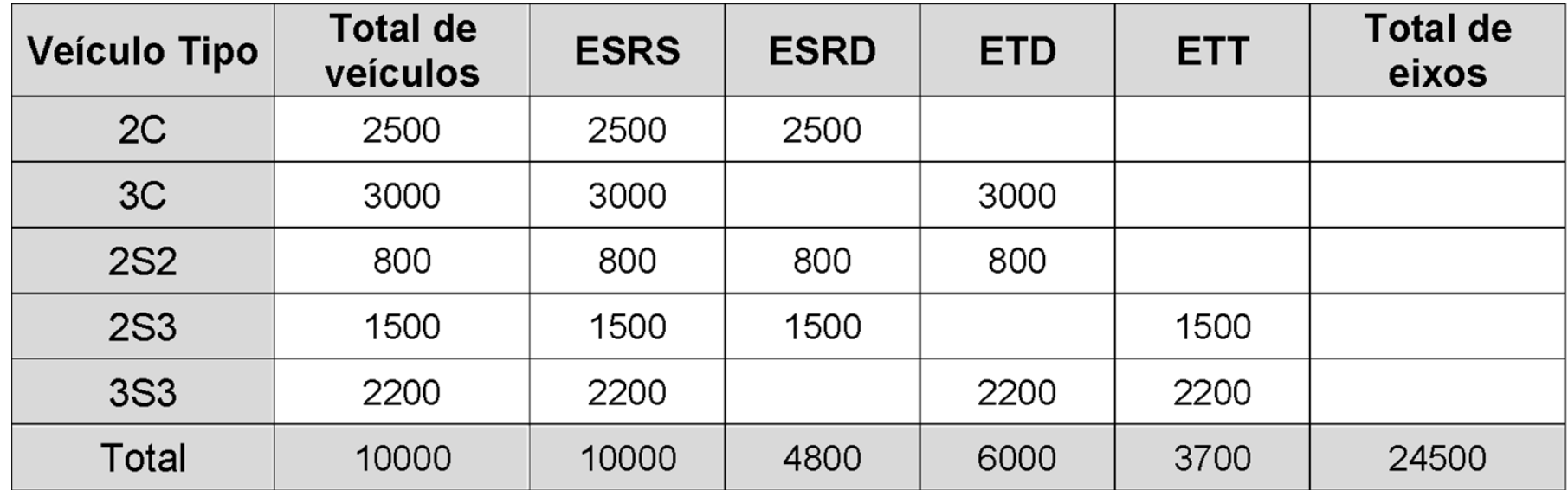

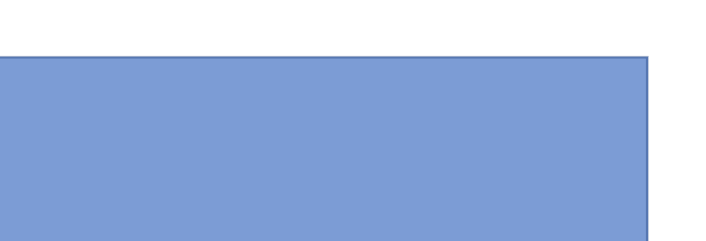

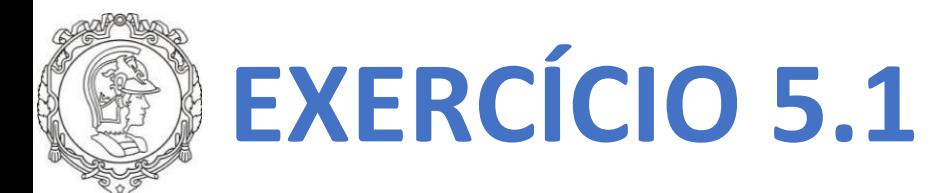

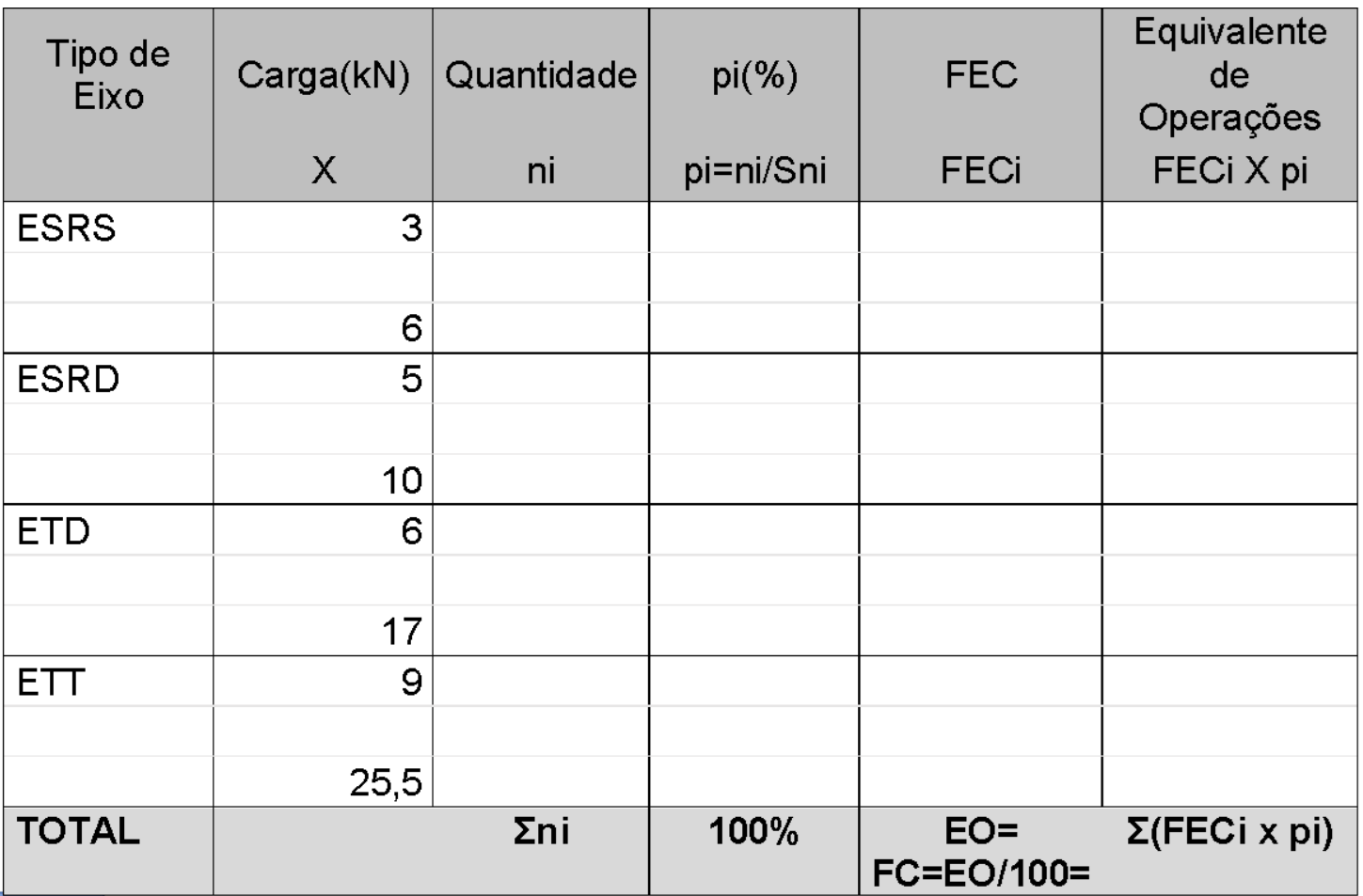

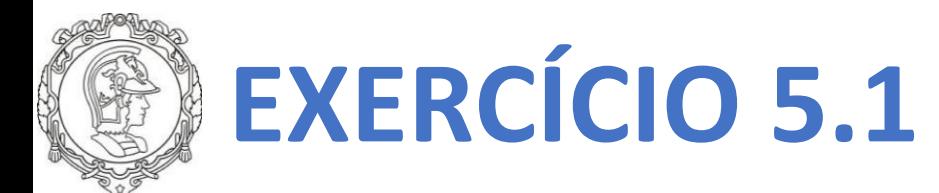

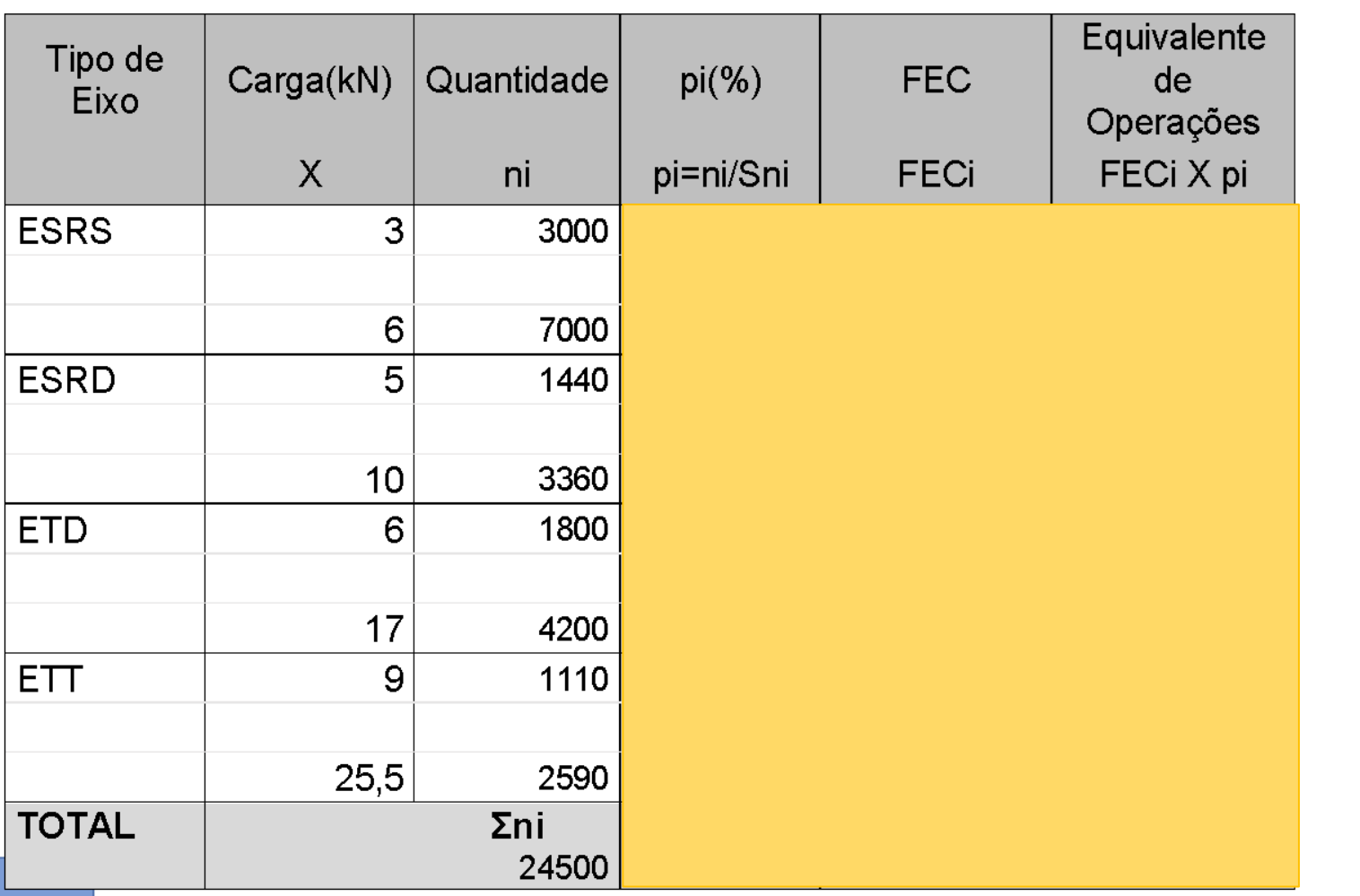

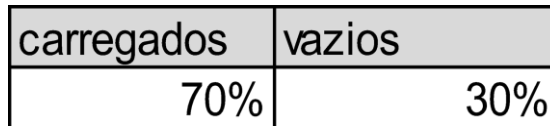

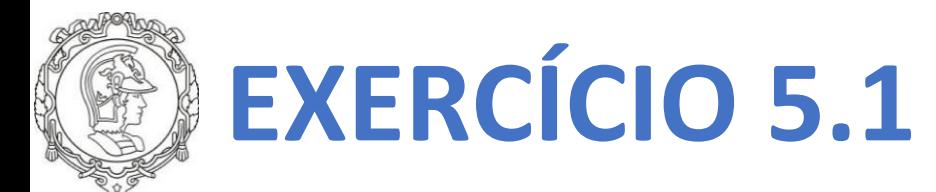

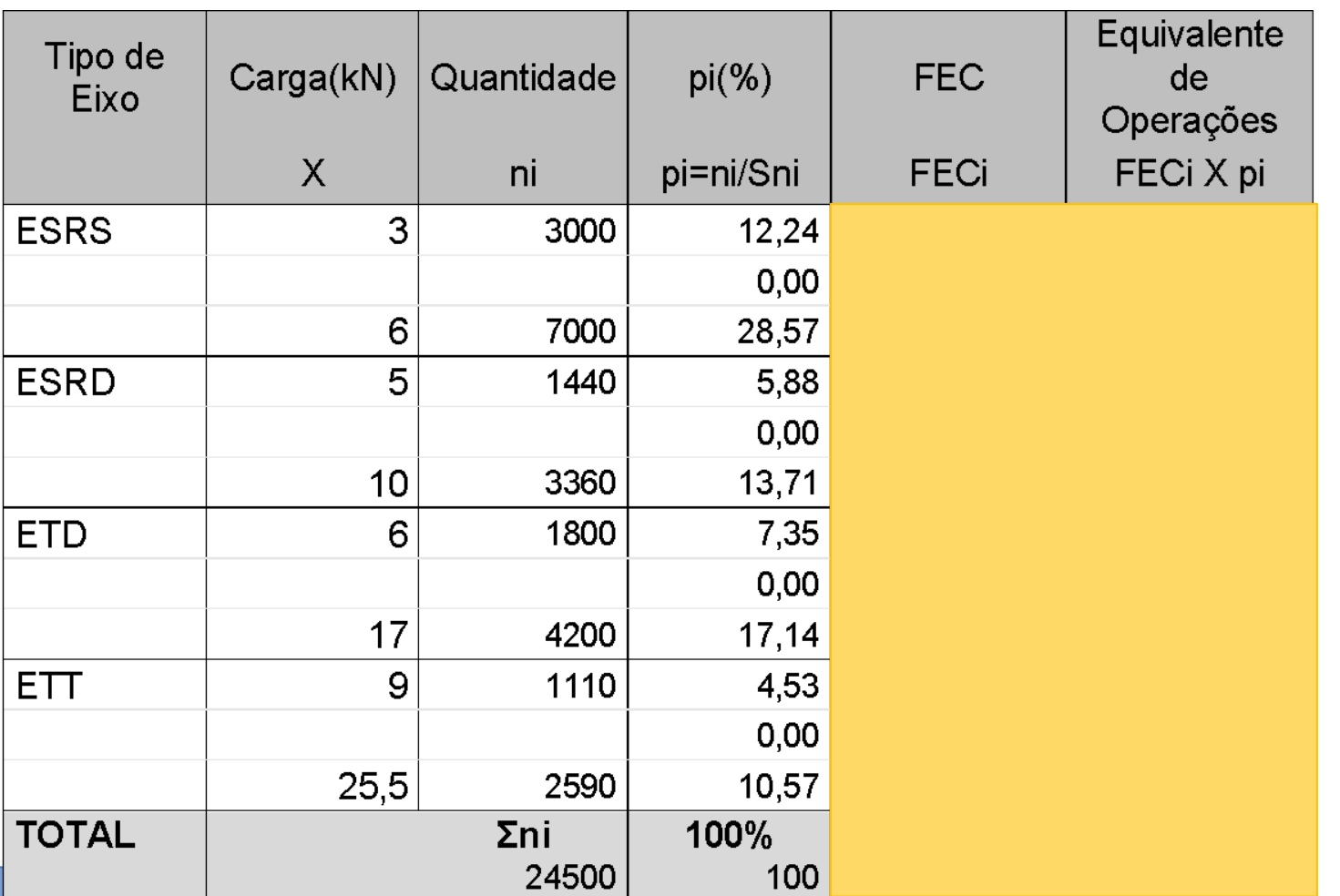

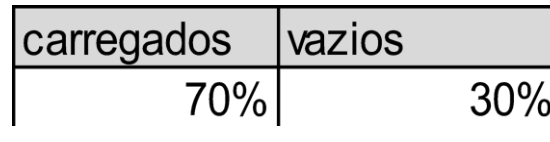

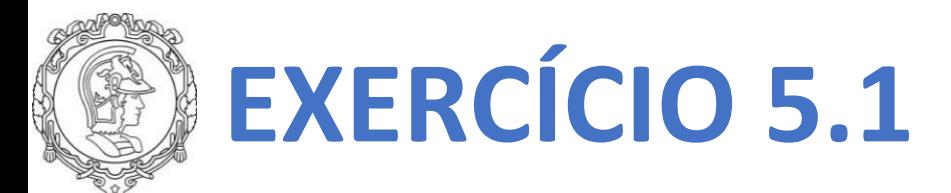

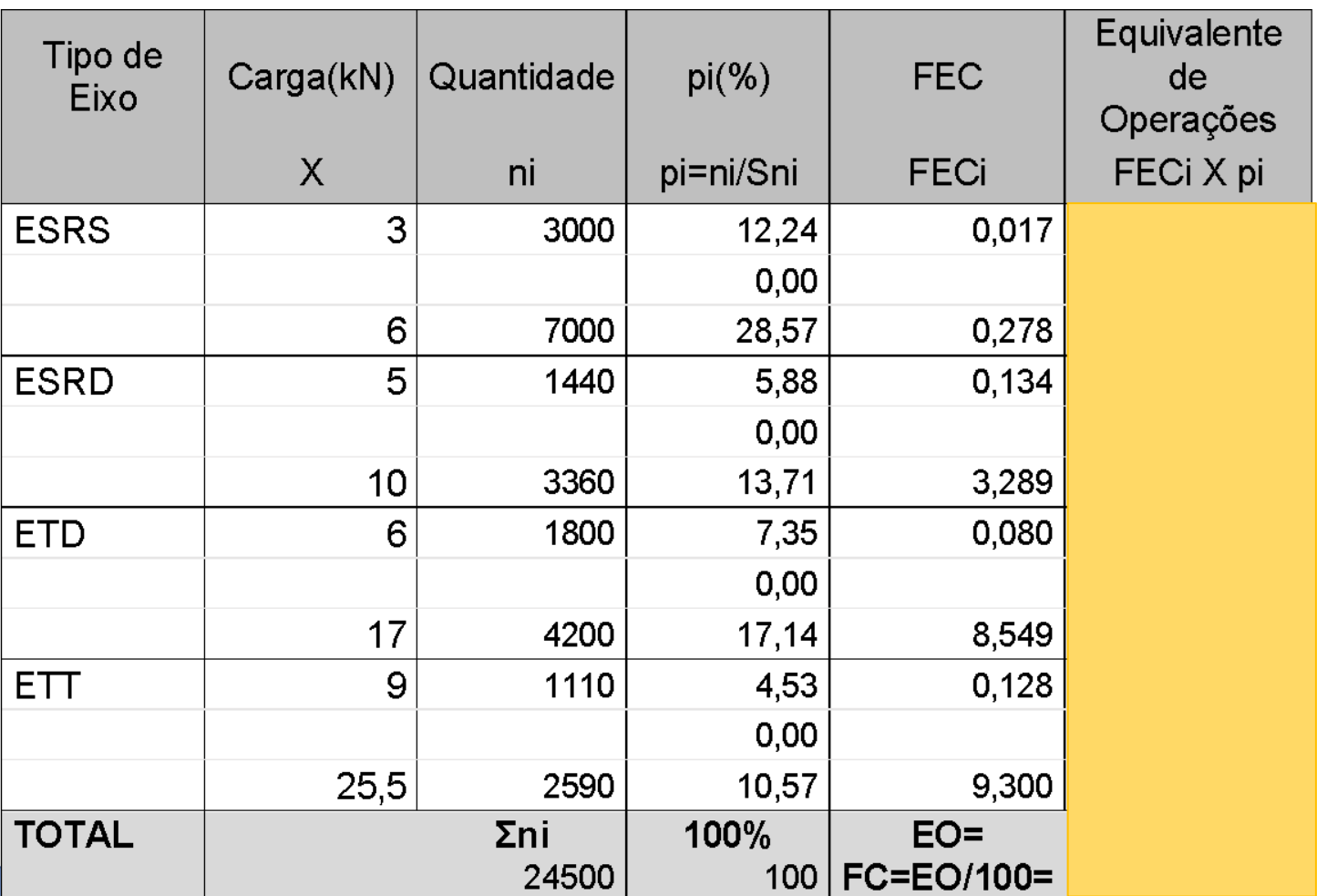

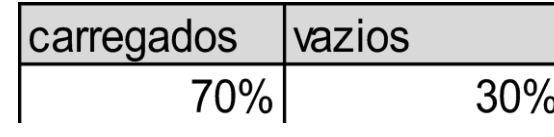

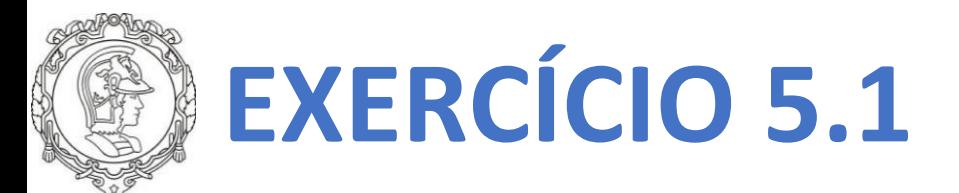

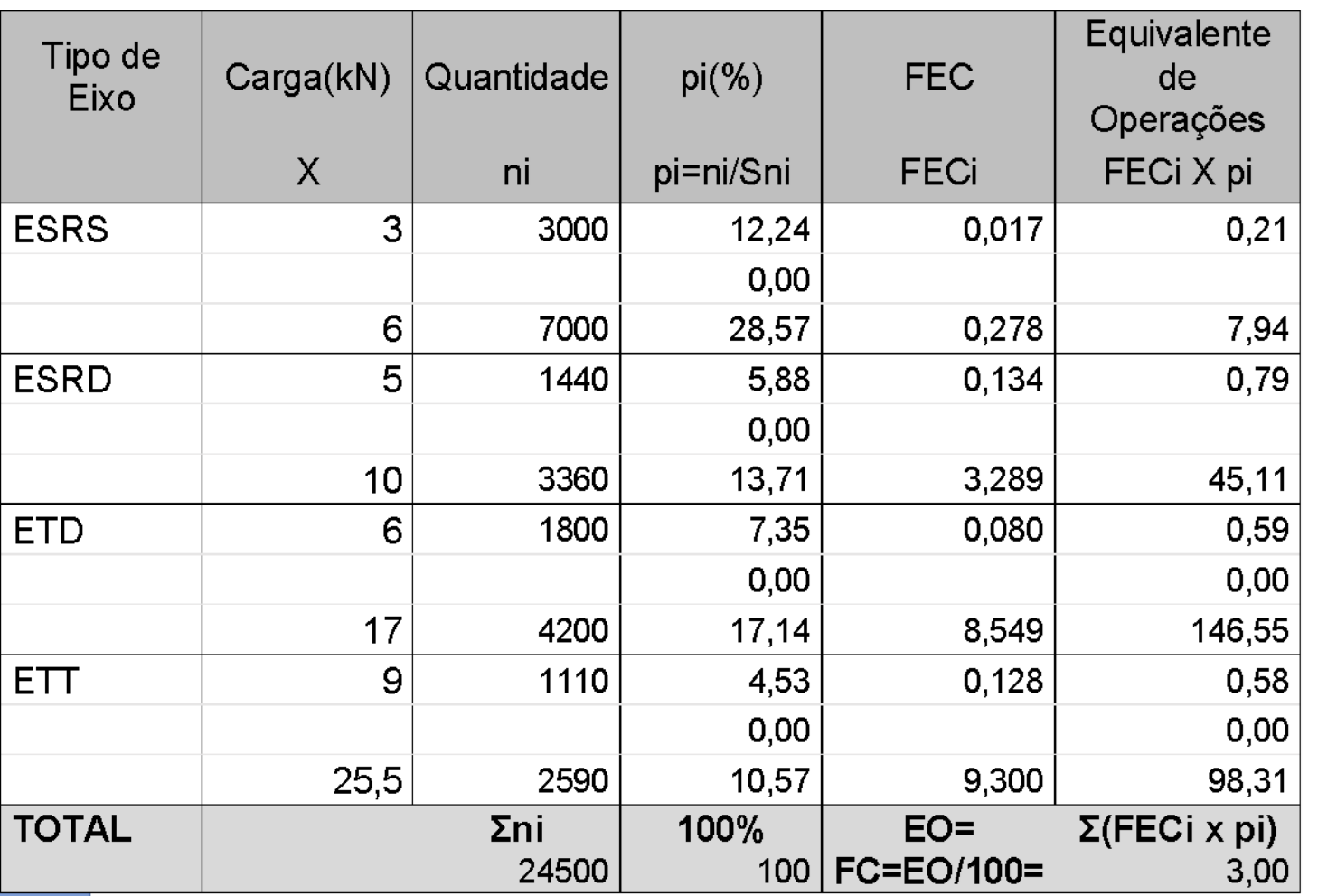

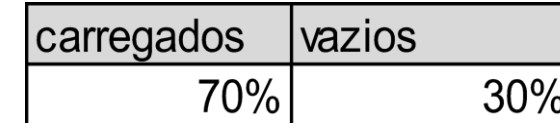

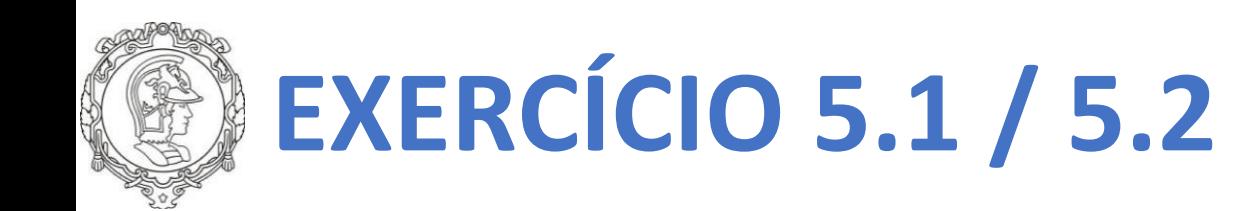

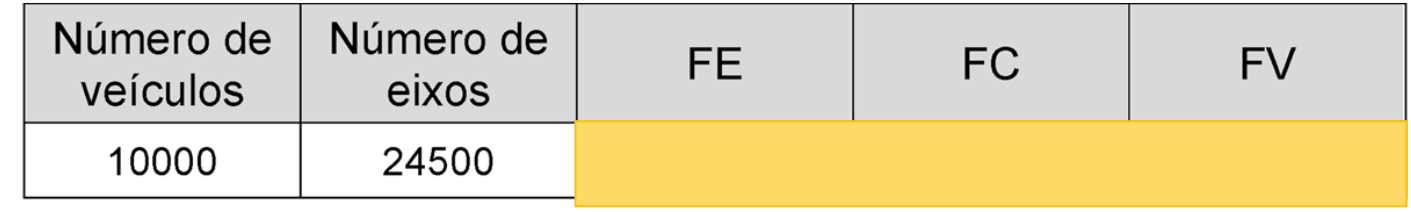

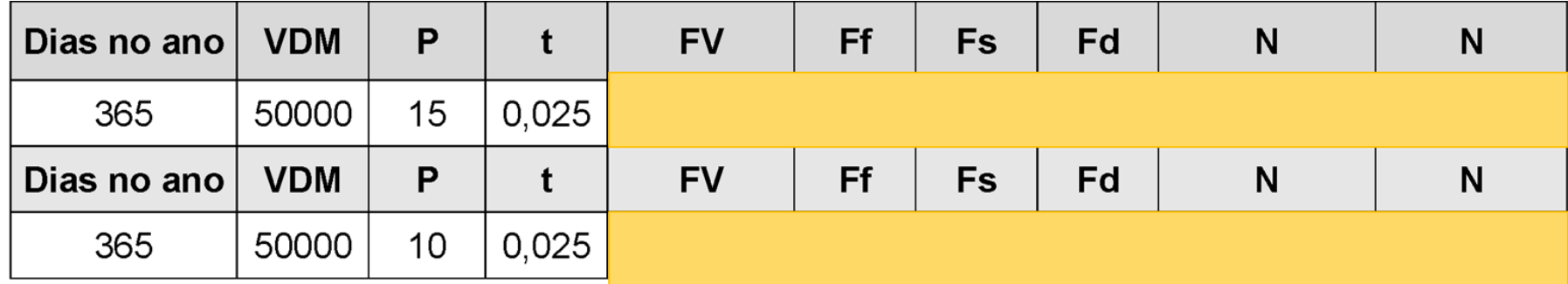

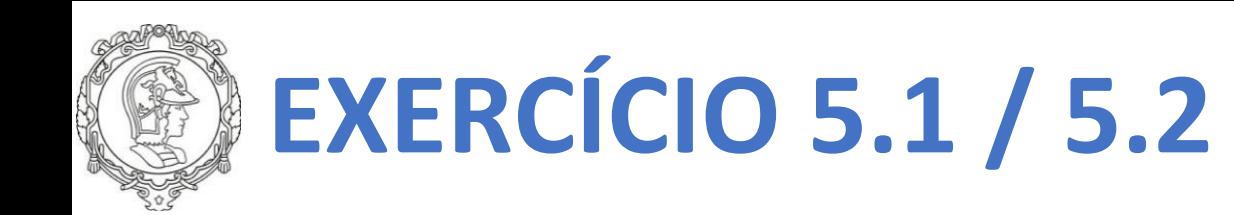

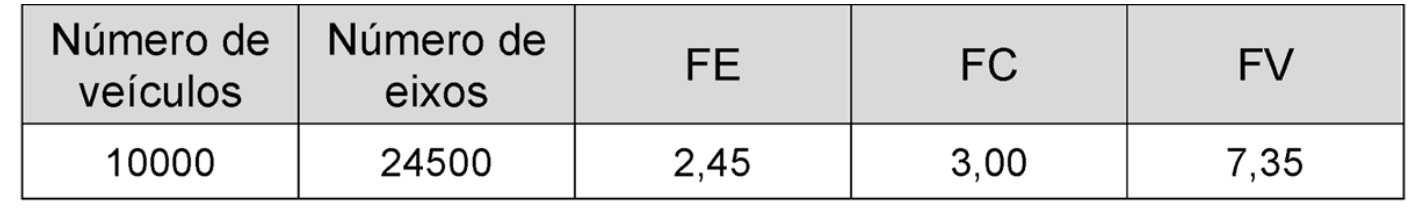

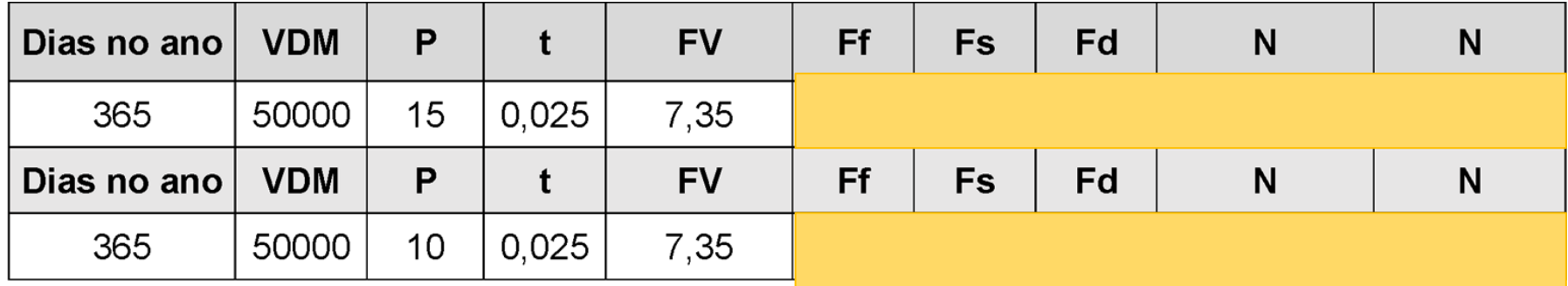

![](_page_61_Picture_0.jpeg)

![](_page_61_Picture_7.jpeg)

![](_page_61_Picture_8.jpeg)

![](_page_61_Picture_3.jpeg)

![](_page_62_Picture_0.jpeg)

![](_page_62_Picture_6.jpeg)

![](_page_62_Picture_7.jpeg)

![](_page_63_Picture_0.jpeg)

![](_page_63_Picture_6.jpeg)

![](_page_63_Picture_7.jpeg)

![](_page_64_Picture_0.jpeg)

![](_page_64_Picture_6.jpeg)

![](_page_64_Picture_7.jpeg)

![](_page_65_Picture_0.jpeg)

![](_page_65_Picture_5.jpeg)

![](_page_66_Picture_0.jpeg)

![](_page_66_Picture_7.jpeg)

![](_page_66_Picture_8.jpeg)

![](_page_66_Picture_3.jpeg)

![](_page_67_Picture_0.jpeg)

# **Muito Grata!**

PTR 3322 - Pavimentação Rodoviária Profa. Kamilla Vasconcelos Profa. Dra. Liedi Bernucci

UNIVERSIDADE DE SÃO PAULO ESCOLA POLITÉCNICA DEPARTAMENTO DE ENGENHARIA DE TRANSPORTES

![](_page_67_Picture_4.jpeg)

Mococa

Aguai L J B Vist